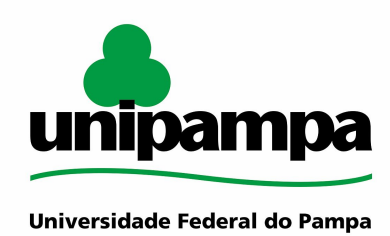

# UNIVERSIDADE FEDERAL DO PAMPA CURSO DE GRADUAÇÃO EM ENGENHARIA ELÉTRICA

João Gilberto Fernandes Rodrigues

# **DESENVOLVIMENTO DE UM REGISTRADOR DE GRANDEZAS ELÉTRICAS COM COMUNICAÇÃO POR PROTOCOLO MODBUS E MEMÓRIA DE MASSA DE ALTA CAPACIDADE**

Alegrete 2024

João Gilberto Fernandes Rodrigues

# **DESENVOLVIMENTO DE UM REGISTRADOR DE GRANDEZAS ELÉTRICAS COM COMUNICAÇÃO POR PROTOCOLO MODBUS E MEMÓRIA DE MASSA DE ALTA CAPACIDADE**

Trabalho de Conclusão de Curso de Graduação em Engenharia Elétrica da Universidade Federal do Pampa como requisito para a obtenção do título de Engenheiro Eletricista.

Orientador: Profa., Dra. Natalia Braun Chagas

Ficha catalográfica elaborada automaticamente com os dados fornecidos pelo(a) autor(a) através do Módulo de Biblioteca do Sistema GURI (Gestão Unificada de Recursos Institucionais) .

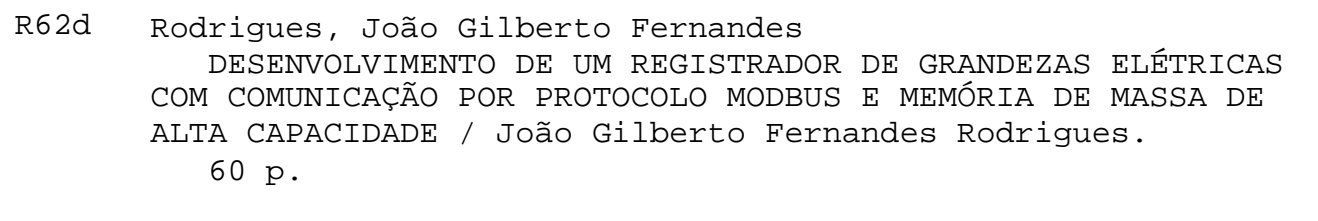

 Trabalho de Conclusão de Curso(Graduação)-- Universidade Federal do Pampa, ENGENHARIA ELÉTRICA, 2024. "Orientação: Natalia Braun Chagas".

 1. eficiência energética. 2. registrador de grandez elétricas. 3. analisador de energia. 4. modbus. 5. rs485. I. Título.

## **JOÃO GILBERTO FERNANDES RODRIGUES**

## DESENVOLVIMENTO DE UM REGISTRADOR DE GRANDEZAS ELÉTRICAS COM COMUNICAÇÃO POR PROTOCOLO MODBUS E MEMÓRIA DE MASSA

Trabalho de Conclusão de Curso apresentado ao Curso de Engenharia Elétrica da Universidade Federal do Pampa, como requisito parcial para obtenção do título de Bacharel em Engenharia Elétrica.

Dissertação defendida e aprovada em: 8 de julho de 2024.

Banca examinadora:

Prof<sup>a</sup>. Dr<sup>a</sup>. Natalia Braun Chagas Orientadora **UNIPAMPA** 

Prof. Dr. Paulo César Comassetto de Aguirre **UNIPAMPA** 

## Prof. Dr. José Wagner Maciel Kaehler

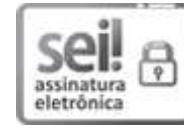

Assinado eletronicamente por NATALIA BRAUN CHAGAS, PROFESSOR DO MAGISTERIO SUPERIOR, em 08/07/2024, às 15:00, conforme horário oficial de Brasília, de acordo com as normativas legais aplicáveis.

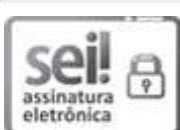

Assinado eletronicamente por PAULO CESAR COMASSETTO DE AGUIRRE, PROFESSOR DO MAGISTERIO SUPERIOR, em 08/07/2024, às 15:00, conforme horário oficial de Brasília, de acordo com as normativas legais aplicáveis.

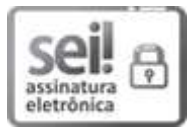

Assinado eletronicamente por José Wagner Maciel Kaehler, Usuário Externo, em 08/07/2024, às 15:11, conforme horário oficial de Brasília, de acordo com as normativas legais aplicáveis.

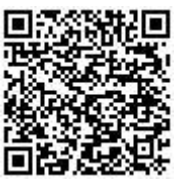

A autenticidade deste documento pode ser conferida no site https://sei.unipampa.edu.br/sei/controlador externo.php? acao=documento conferir&id\_orgao\_acesso\_externo=0, informando o código verificador 1480293 e o código CRC E055816E.

## **RESUMO**

Este trabalho tem por objetivo demonstrar a motivação, projeto, execução, e validação de um registrador de grandezas elétricas com bateria interna para armazenamento de data e hora, que pode ser acoplado a um multimedidor através da porta de rede RS485 ou RS232. Dessa forma, se constrói um instrumento para análise de energia, possuindo diversas aplicações, como análise de consumo e geração de potencias ativas e reativas, tensão da rede, corrente das fases, etc. Os dados registrados são armazenados em um cartão de memória, em um arquivo no formato .csv, com intervalos de 1 segundo. O arquivo gerado é importado no MATLAB, onde uma rotina programada faz a geração dos gráficos.

**Palavras-chave**: eficiência energética; registrador de grandezas elétricas; analisador de energia

## **ABSTRACT**

This work aims to demonstrate the motivation, design, implementation, and validation of an electrical quantity recorder with an internal battery for date and time storage, which can be coupled to a multimeter through the RS485 or RS232 network port. In this way, an instrument for energy analysis is built, with several applications, such as analysis of consumption and generation of active and reactive powers, grid voltage, phase current, etc. The recorded data are stored on a memory card, in a file in .csv format, with 1-second intervals. The generated file is imported into MATLAB, where a programmed routine generates the graphs.

**Keywords**: energy efficiency; electrical quantity recorder; energy analyzer

# **LISTA DE FIGURAS**

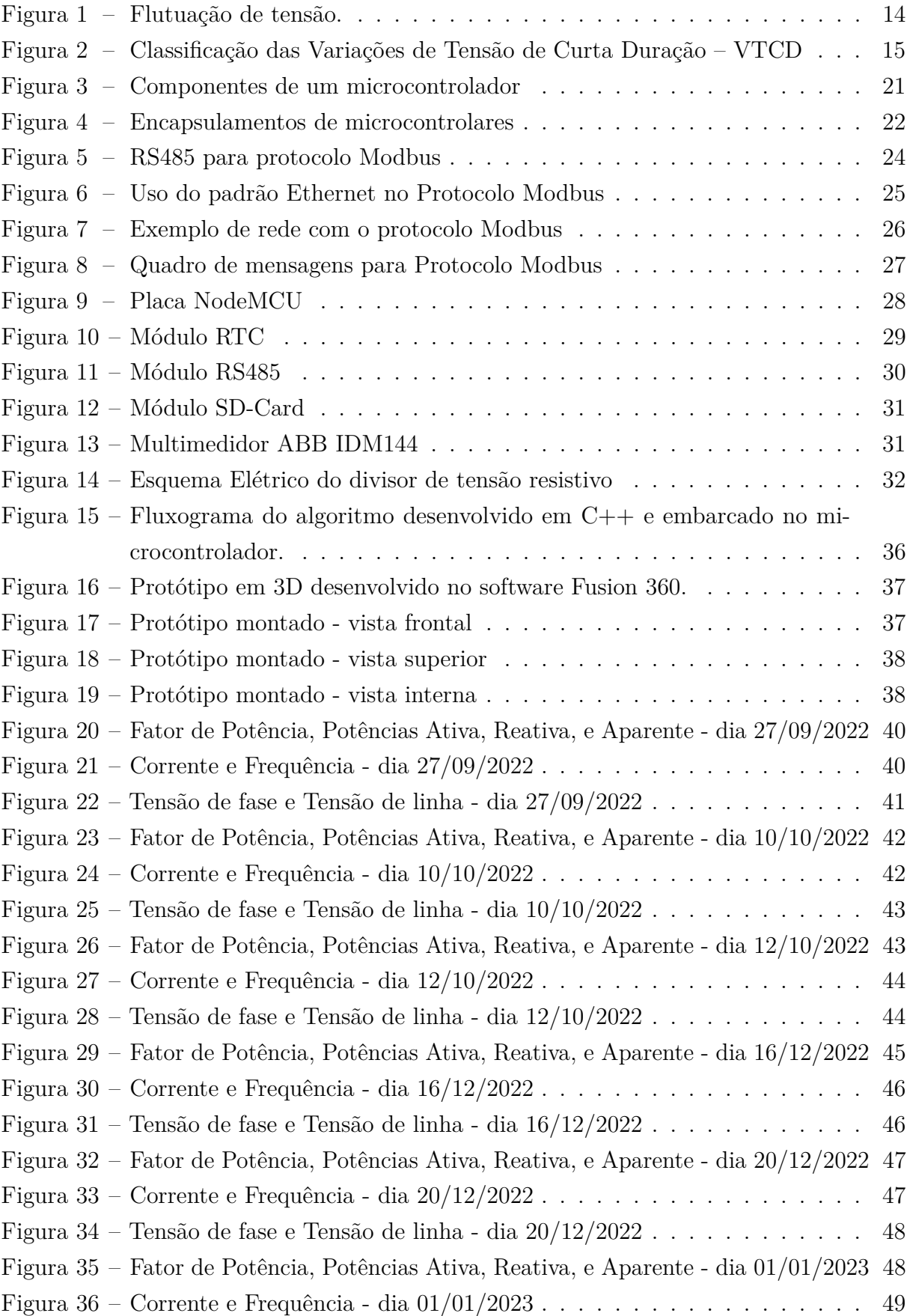

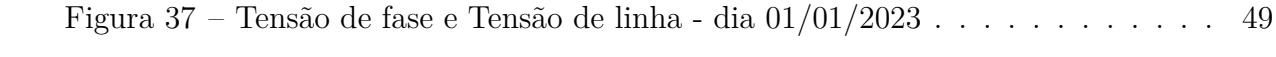

# **LISTA DE TABELAS**

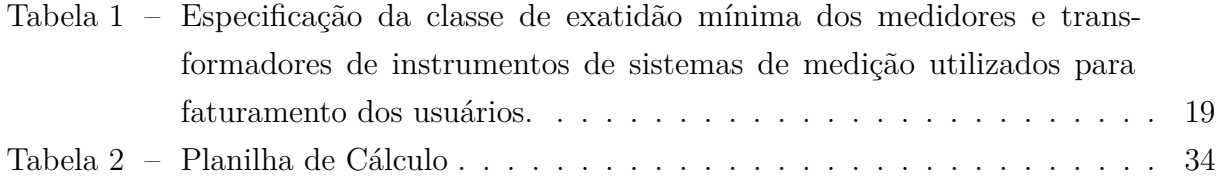

# **SUMÁRIO**

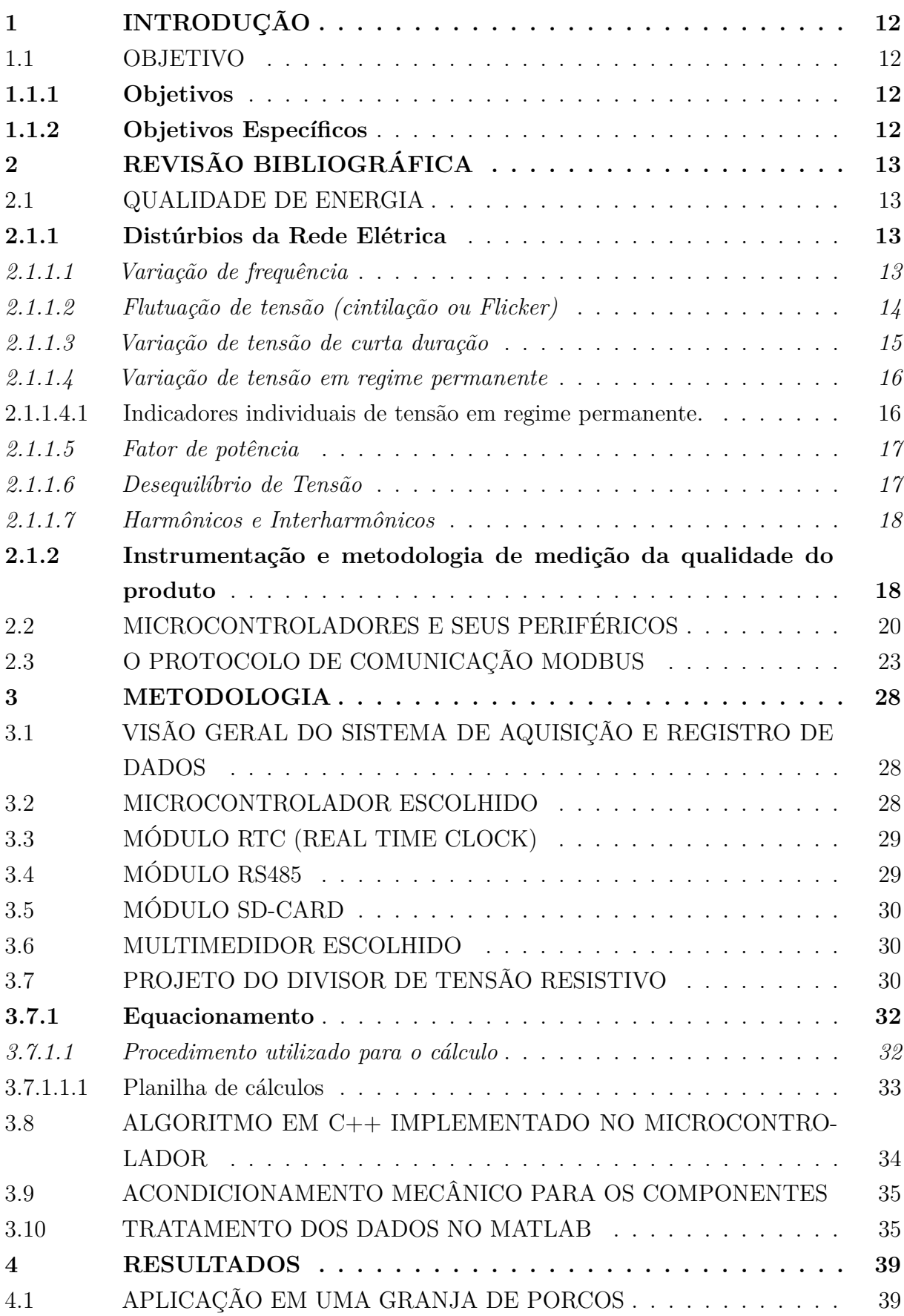

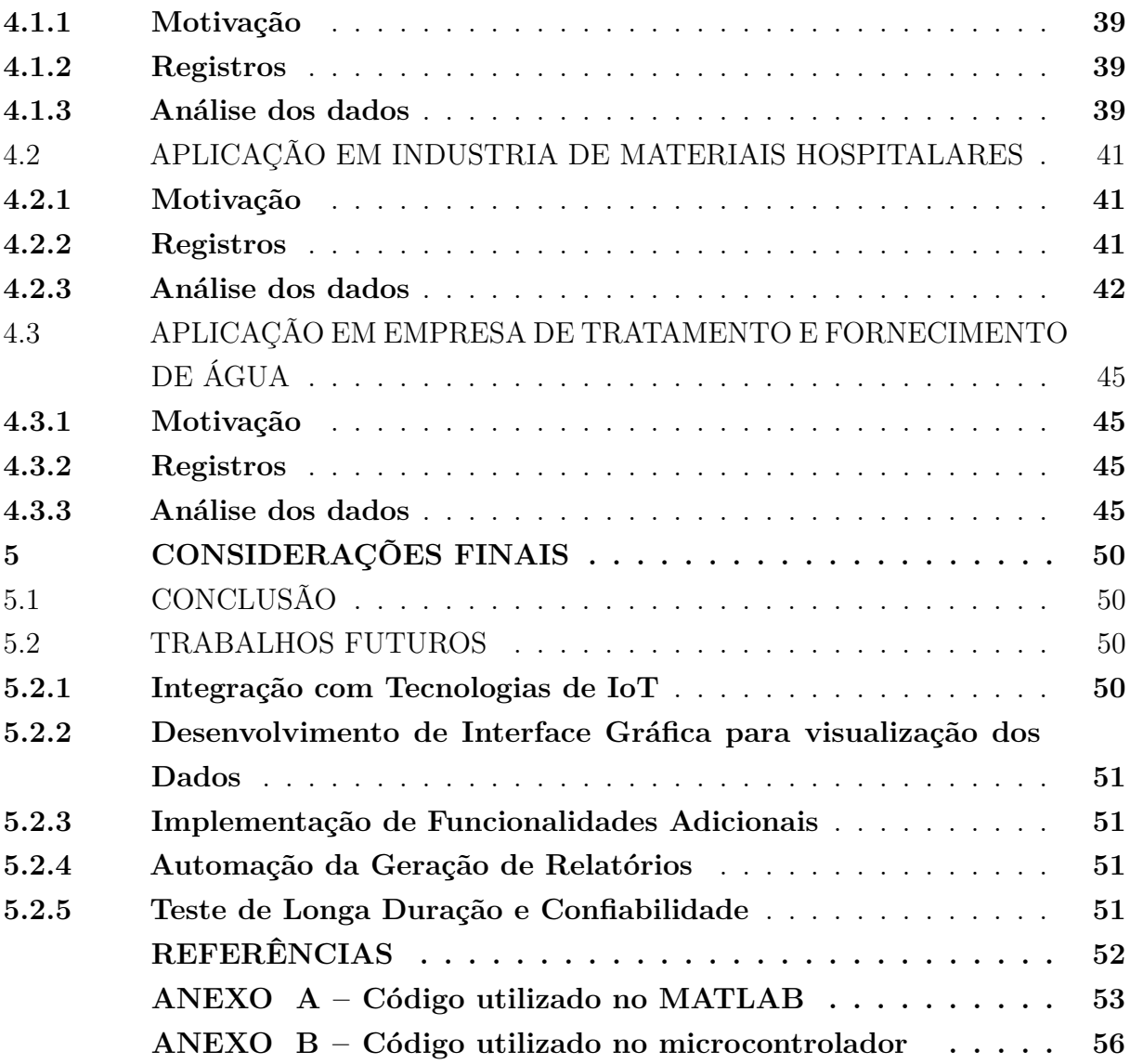

## <span id="page-12-0"></span>**1 INTRODUÇÃO**

Nos tempos recentes, tem-se observado um aumento crescente das tarifas de energia elétrica, bem como de materiais elétricos como o cobre utilizado nos condutores. Com isso, a questão da eficiência energética tem se tornado cada vez mais presente no dia a dia das empresas e demais consumidores da energia, devido ao fato que sistemas mais eficientes resultam em uma redução de custos a médio e longo prazo, pois reduz-se o consumo da energia elétrica. Contudo, para que se encontre a melhor solução para um determinado cliente, é necessário conhecer detalhadamente o comportamento do consumo do mesmo, bem como da qualidade da energia entregue a ele pela concessionária. Nesse escopo, um registrador de grandezas atua fornecendo gráficos detalhados das variáveis elétricas no ponto de medição.

#### <span id="page-12-1"></span>1.1 OBJETIVO

## <span id="page-12-2"></span>**1.1.1 Objetivos**

O objetivo deste trabalho é demonstrar a implementação de um registrador de grandezas de baixo custo, utilizando componentes disponíveis no mercado.

### <span id="page-12-3"></span>**1.1.2 Objetivos Específicos**

- a) Realizar o projeto do circuito eletrônico do registador.
- b) Realizar a programação do microcontrolador na linguagem C.
- c) Desenvolver um Script em linguagem MATLAB para a geração dos gráficos.
- d) Levar o registrador a campo para verificação do funcionamento.

## <span id="page-13-0"></span>**2 REVISÃO BIBLIOGRÁFICA**

#### <span id="page-13-1"></span>2.1 QUALIDADE DE ENERGIA

Diversos aspectos permitem a avaliação da qualidade do fornecimento de energia elétrica, entre eles podemos citar a continuidade do fornecimento, nível de tensão, oscilações de tensão, desequilíbrios, distorções harmônicas de tensão e interferência em sistemas de comunicações [\(MEHL,](#page-52-1) [s.d.\)](#page-52-1).

Dentro dos distúrbios referentes às oscilações de tensão, tem-se os distúrbios tipo impulso, oscilações transitórias, variações no valor eficaz (de curta ou longa duração), desequilíbrio de tensão e distorções na forma de onda. Estes distúrbios representam desvios em regime da forma de onda, em relação a onda teórica puramente senoidal [\(MEHL,](#page-52-1) [s.d.\)](#page-52-1).

#### <span id="page-13-2"></span>**2.1.1 Distúrbios da Rede Elétrica**

De acordo com a seção 8.1 do módulo PRODIST, os itens que caracterizam a qualidade da energia fornecida são divididos em dois grupos

- a) fenômenos de regime permanente:
	- variações de tensão em regime permanente
	- fator de potência
	- harmônicos
	- desequilibrio de tensão
	- flutuação de tensão
	- variação de frequência
- b) fenômenos de regime transitório:
	- variações de tensão de curta duração VTCD

Na seqüência são apresentadas algumas definições clássicas dos distúrbios mais freqüentes:

## <span id="page-13-3"></span>*2.1.1.1 Variação de frequência*

O sistema de distribuição e as instalações de geração a ele conectadas devem, em condições normais de operação e em regime permanente, operar dentro dos limites de frequência situados entre 59,9 Hz e 60,1 Hz [\(PRODIST,](#page-52-0) [2022\)](#page-52-0).

Quando da ocorrência de distúrbios no sistema de distribuição, as instalações de geração devem garantir que a frequência retorne, no intervalo de tempo de 30 segundos após a transgressão, para a faixa de 59,5 Hz a 60,5 Hz, para permitir a recuperação do equilíbrio carga-geração [\(PRODIST,](#page-52-0) [2022\)](#page-52-0).

Havendo necessidade de corte de geração ou de carga para permitir a recuperação do equilíbrio carga-geração, durante os distúrbios no sistema de distribuição, a frequência [\(PRODIST,](#page-52-0) [2022\)](#page-52-0):

- a) não pode exceder 66 Hz ou ser inferior a 56,5 Hz em condições extremas;
- b) pode permanecer acima de 62 Hz por no máximo 30 segundos e acima de 63,5 Hz por no máximo 10 segundos;
- c) pode permanecer abaixo de 58,5 Hz por no máximo 10 segundos e abaixo de 57,5 Hz por no máximo 5 segundos.
- <span id="page-14-1"></span><span id="page-14-0"></span>*2.1.1.2 Flutuação de tensão (cintilação ou Flicker)*

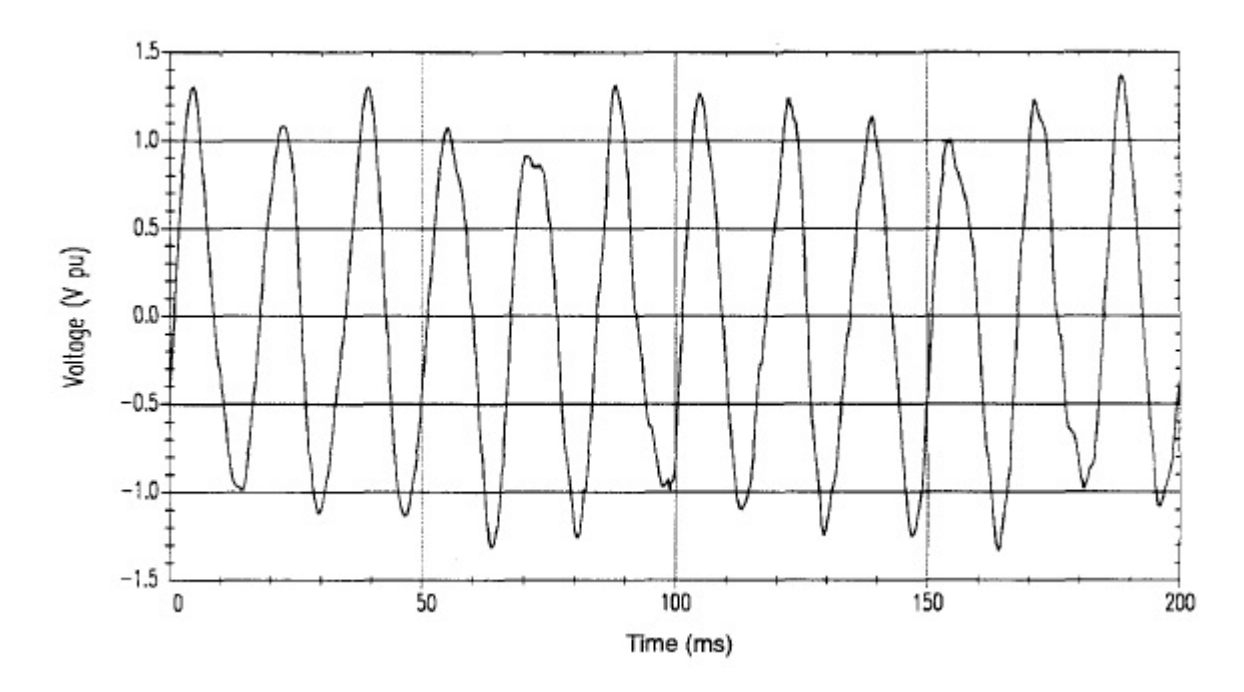

Figura 1 – Flutuação de tensão.

Fonte: IEEE 1159-1995. Recommended Practice For Monitoring Electric Power Quality

O fenômeno de cintilação luminosa, ou efeito flicker é basicamente constatado através da impressão visual resultante das variações do fluxo luminoso de lâmpadas, principalmente as do tipo incandescentes. Entre as causas do fenômeno são citadas cargas com ciclo variável, cuja freqüência de operação produz uma modulação da magnitude da tensão da rede na faixa de 0 a 30 Hz. Nessa faixa de freqüências, o olho humano é extremamente sensível às variações da emissão luminosa das lâmpadas, sendo que a máxima sensibilidade do olho é em torno de 10 Hz [\(MEHL,](#page-52-1) [s.d.\)](#page-52-1).

Os indicadores de flutuação de tensão são o Pst, o Plt e o Pst95% [\(PRODIST,](#page-52-0) [2022\)](#page-52-0).

O indicador Pst representa a severidade dos níveis de cintilação luminosa associados à flutuação de tensão verificada num período contínuo de 10 minutos [\(PRODIST,](#page-52-0) [2022\)](#page-52-0).

O indicador Plt representa a severidade dos níveis de cintilação luminosa associados à flutuação de tensão verificada num período contínuo de 2 horas [\(PRODIST,](#page-52-0) [2022\)](#page-52-0).

O indicador Pst95% representa o valor do indicador Pst que foi superado em apenas 5% das 1.008 leituras válidas [\(PRODIST,](#page-52-0) [2022\)](#page-52-0).

### <span id="page-15-1"></span>*2.1.1.3 Variação de tensão de curta duração*

Cunha de Tensão ou Notching representa o afundamento abrupto da tensão que ocorre em cada alternância, podendo ou não cair a zero ou mudar de sinal. É causada basicamente por conversores de energia trifásicos que proporcionam curto-circuito momentâneo entre fases, por exemplo, na comutação entre braços de um retificador de onda completa a diodos [\(MEHL,](#page-52-1) [s.d.\)](#page-52-1).

Variações de tensão de curta duração – VTCD são desvios significativos na amplitude do valor eficaz da tensão durante um intervalo de tempo inferior a 3 minutos [\(PRODIST,](#page-52-0) [2022\)](#page-52-0).

As variações de tensão de curta duração são classificadas de acordo com a Tabela 1

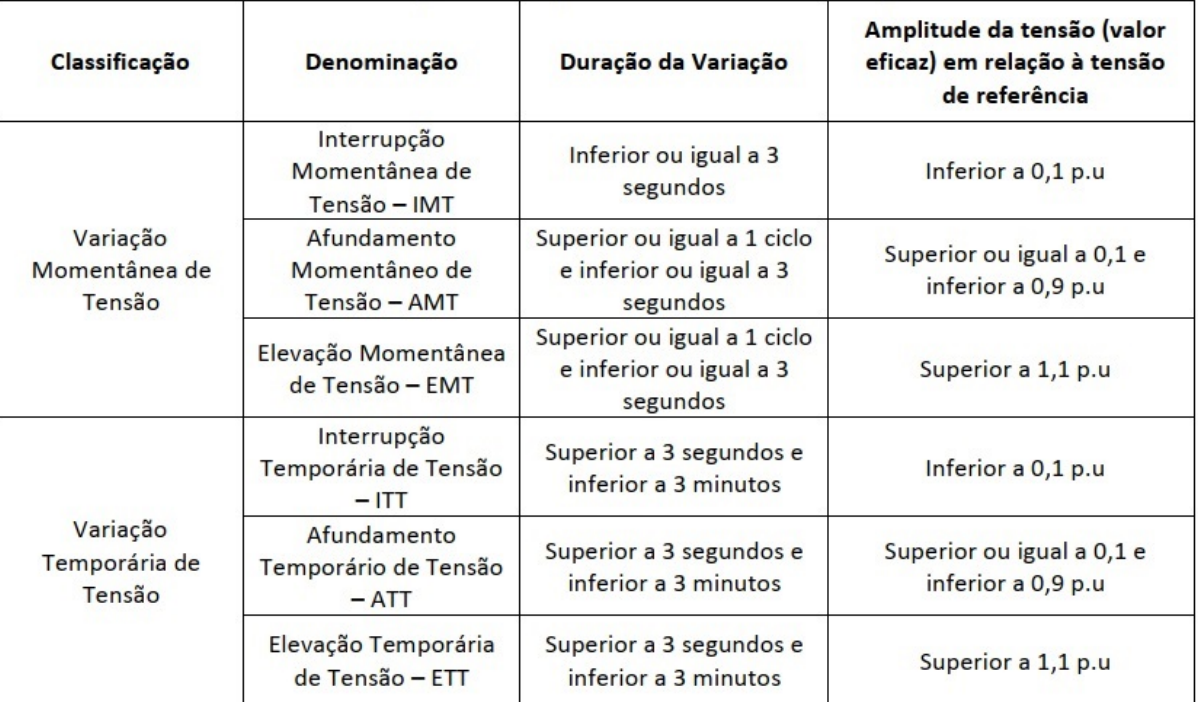

<span id="page-15-0"></span>Figura 2 – Classificação das Variações de Tensão de Curta Duração – VTCD

#### <span id="page-16-0"></span>*2.1.1.4 Variação de tensão em regime permanente*

A conformidade de tensão em regime permanente refere-se à comparação do valor de tensão obtido por medição apropriada, no ponto de conexão, em relação aos níveis de tensão especificados como adequados, precários e críticos [\(PRODIST,](#page-52-0) [2022\)](#page-52-0).

A tensão em regime permanente deve ser acompanhada em todo o sistema de distribuição, devendo a distribuidora dotar-se de recursos e técnicas atuais para tal acompanhamento, atuando de forma preventiva para que a tensão em regime permanente se mantenha dentro dos padrões adequados [\(PRODIST,](#page-52-0) [2022\)](#page-52-0).

A tensão em regime permanente deve ser avaliada por meio de um conjunto de leituras obtidas por medição apropriada, de acordo com a metodologia descrita para os indicadores individuais e coletivos [\(PRODIST,](#page-52-0) [2022\)](#page-52-0).

A conformidade dos níveis de tensão deve ser avaliada nos pontos de conexão com a Rede de Distribuição – pontos de conexão entre distribuidoras e entre distribuidoras e unidades consumidoras – por meio dos indicadores estabelecidos no PRODIST.

A partir de 1º de janeiro de 2023, distribuidora deve possuir a certificação do processo de medição, coleta dos dados, apuração dos indicadores e das compensações relacionadas à tensão em regime permanente, para as modalidades descritas no item 89 do PRODIST, com base nas normas da Organização Internacional para Normalização (International Organization for Standardization) ISO 9000 [\(PRODIST,](#page-52-0) [2022\)](#page-52-0).

Os valores de tensão obtidos por medições devem ser comparados à tensão de referência, que deve ser a nominal ou a contratada, de acordo com o nível de tensão do ponto de conexão [\(PRODIST,](#page-52-0) [2022\)](#page-52-0).

Para cada tensão de referência, as leituras a ela associadas classificam-se em três categorias: adequadas, precárias ou críticas, baseando-se no afastamento do valor da tensão de leitura em relação à de referência [\(PRODIST,](#page-52-0) [2022\)](#page-52-0).

<span id="page-16-1"></span>2.1.1.4.1 Indicadores individuais de tensão em regime permanente.

Os indicadores individuais de tensão em regime permanente são a Duração Relativa da Transgressão de Tensão Precária – DRP e a Duração Relativa da Transgressão de Tensão Crítica – DRC, os quais devem estar associados a um mês civil [\(PRODIST,](#page-52-0) [2022\)](#page-52-0).

Para a composição dos indicadores individuais deve-se considerar o registro de 1.008 leituras válidas obtidas em intervalos consecutivos (período de integralização) de 10 minutos cada, equivalente a 168 horas, salvo as que eventualmente sejam expurgadas conforme item 87 do PRODIST.

No intuito de obter-se 1.008 leituras válidas, intervalos adicionais devem ser agregados para substituir as leituras expurgadas, sempre consecutivamente.

As leituras devem ser obtidas de acordo com o especificado nos itens 79 a 88 do PRODIST.

Após a obtenção do conjunto de leituras válidas, devem ser calculados os indicadores DRP e DRC, de acordo com as seguintes equações:

em que: nlp = maior valor entre as fases do número de leituras situadas na faixa precária; e nlc = maior valor entre as fases do número de leituras situadas na faixa crítica.

Os limites para os indicadores individuais de tensão em regime permanente são os seguintes: DRPLimite: 3%; e DRCLimite: 0,5%.

A distribuidora deve compensar os titulares das unidades consumidoras que, de acordo com as medições, estiveram submetidas a tensões de atendimento com transgressão dos indicadores DRP ou DRC, assim como os titulares das unidades consumidoras atendidas pelo mesmo ponto de conexão.

Para o cálculo da compensação deve ser utilizada a seguinte equação:

A compensação deve ser mantida enquanto o indicador DRP for superior ao DR-Plimite ou o indicador DRC for superior ao DRClimite.

O valor da compensação deve ser creditado na fatura emitida no prazo máximo de 2 meses subsequentes ao mês civil de referência da última medição que constatou a violação.

A compensação devida ao consumidor, conforme critério estabelecido nesta Seção 8.1, não isenta a distribuidora de responder por outras perdas e danos causados pelo serviço inadequado de energia elétrica.

#### <span id="page-17-0"></span>*2.1.1.5 Fator de potência*

O valor do fator de potência deve ser calculado a partir dos valores registrados das potências ativa e reativa ou das respectivas energias, utilizando-se as seguintes equações:

O controle do fator de potência deve ser efetuado por medição permanente e obrigatória, no caso de unidades consumidoras atendidas pelo Sistema de Distribuição de Média Tensão – SDMT e pelo Sistema de Distribuição de Alta Tensão – SDAT e nas conexões entre distribuidoras, observando o disposto em regulamentação.

A distribuidora deve manter, em meio eletrônico, o resultado das medições de fator de potência, pelo período mínimo de 10 anos.

Para unidade consumidora do Grupo A ou ponto de conexão entre distribuidoras com tensão inferior a 230 kV, o fator de potência no ponto de conexão deve estar compreendido entre 0,92 e 1,00 indutivo, ou 1,00 e 0,92 capacitivo, de acordo com as Regras de Prestação do Serviço Público de Distribuição de Energia Elétrica.

Para central geradora, o fator de potência deve estar compreendido entre os valores estabelecidos nos Procedimentos de Rede.

#### <span id="page-17-1"></span>*2.1.1.6 Desequilíbrio de Tensão*

Desequilíbrio de tensão é por definição, a diferença entre a magnitude das tensões de fase de circuitos polifásicos. Na rede de distribuição podem ocorrer desequilíbrios de naturezas distintas [\(MEHL,](#page-52-1) [s.d.\)](#page-52-1):

- a) A assimetria da rede, gerada pelos tipos de transformadores de distribuição utilizados. Assim, mesmo que a carga seja perfeitamente equilibrada (desequilíbrio de corrente nulo), serão detectados níveis de desequilíbrio de tensão.
- b) A natureza da carga, da forma como os consumidores estão conectados nas fases e neutro da rede de distribuição e com os diferentes níveis de corrente que absorvem em cada instante de tempo da curva de carga diária.

O desequilíbrio de tensão é o fenômeno caracterizado por qualquer diferença verificada nas amplitudes entre as três tensões de fase de um determinado sistema trifásico, ou na defasagem elétrica de 120° entre as tensões de fase do mesmo sistema.

O indicador de desequilíbrio de tensão a ser comparado com os limites é o FD95%, que representa o valor do Fator de Desequilíbrio de Tensão – FD% que foi superado em apenas 5% das 1.008 leituras válidas.

#### <span id="page-18-0"></span>*2.1.1.7 Harmônicos e Interharmônicos*

Os interharmônicos (harmônicos não múltiplos de 60 Hz) costumam originar-se em cargas com formas de corrente não periódicas em 60 Hz (por exemplo, cicloconversores e fornos a arco). Os harmônicos são originados por cargas eletrônicas que consomem correntes periódicas de 60 Hz não senoidais (por exemplo, um retificador trifásico de onda completa a diodos) [\(MEHL,](#page-52-1) [s.d.\)](#page-52-1).

As distorções harmônicas são um tipo específico de energia que, diferentemente dos transientes de corrente e tensão, estão presentes de forma contínua, associadas ao crescente número de acionamentos estáticos (inversores de freqüência, variadores de velocidade, etc.), fontes chaveadas, e outros dispositivos eletrônicos de acionamento (lâmpadas eletrônicas, por exemplo) [\(MEHL,](#page-52-1) [s.d.\)](#page-52-1).

#### <span id="page-18-1"></span>**2.1.2 Instrumentação e metodologia de medição da qualidade do produto**

Os sistemas de medição destinados à coleta de dados do sistema de distribuição devem, no mínimo [\(PRODIST,](#page-52-0) [2022\)](#page-52-0):

- a) serem capazes de apurar a demanda ativa e a demanda reativa, integralizadas em intervalos de 15 ou 5 minutos, em kW e kvar, respectivamente;
- b) possuir capacidade de medição em quatro quadrantes, caso haja possibilidade de se ter fluxo de energia nos dois sentidos no ponto de medição;
- c) possuir classes de exatidão dos equipamentos iguais ou superiores às classes de exatidão estabelecidas na Tabela 1, conforme o nível de tensão em que o sistema será instalado;
- d) ser provido de memória de massa com capacidade de armazenar dados de energia ativa, energia reativa, tensão e, opcionalmente, demanda ativa e reativa,

considerando separadamente os montantes consumidos e os gerados, quando necessário.

- e) O intervalo de armazenamento da memória de massa pode ser fixado em 5 minutos, ou programável de 5 a 60 minutos, devendo armazenar dados referentes a, no mínimo, 37 dias de uso.
- <span id="page-19-0"></span>Tabela 1 – Especificação da classe de exatidão mínima dos medidores e transformadores de instrumentos de sistemas de medição utilizados para faturamento dos usuários.

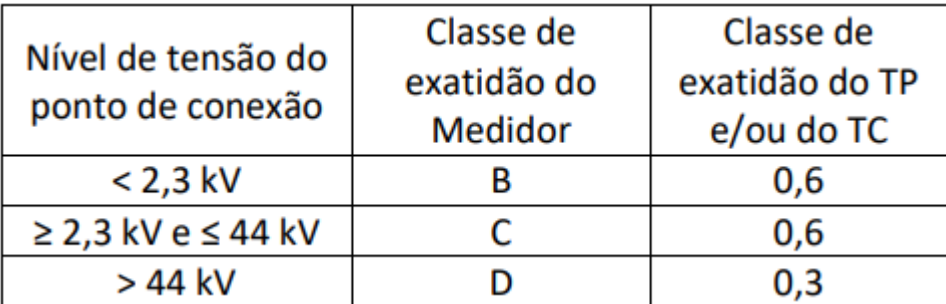

#### Fonte: PRODIST

Os sistemas de medição destinados à apuração dos parâmetros de qualidade da energia elétrica, abrangendo a qualidade do produto, devem, no mínimo [\(PRODIST,](#page-52-0) [2022\)](#page-52-0):

- a) ser providos de protocolos estabelecidos pelas normas vigentes da International Electrotechnical Comission – IEC 61000 série 4 ou normas técnicas brasileiras;
- b) utilizar método de medição Classe A ou S, conforme norma vigente da IEC 61000-4-30.

Alternativamente, até o ano de 2030, para a medição de tensão em regime permanente [\(PRODIST,](#page-52-0) [2022\)](#page-52-0):

- a) podem ser utilizados instrumentos de medição com precisão de até 1%;
- b) os valores eficazes podem ser calculados a partir de amostras coletadas em janelas sucessivas, as quais compreendem uma sequência de 12 a 15 ciclos (0,2 a 0,25 segundos).

O uso de instrumentos Classe A é obrigatório apenas para a solução de disputas específicas [\(PRODIST,](#page-52-0) [2022\)](#page-52-0).

Os sistemas de medição destinados à apuração dos parâmetros de qualidade da energia elétrica devem apurar as leituras por meio de equipamentos que operem segundo o princípio da amostragem digital [\(PRODIST,](#page-52-0) [2022\)](#page-52-0).

Os sistemas de medição destinados à apuração dos parâmetros de qualidade da energia elétrica devem permitir que sejam obtidas, no mínimo, as seguintes informações: [\(PRODIST,](#page-52-0) [2022\)](#page-52-0)

- a) valores dos indicadores individuais associados à tensão em regime permanente, conforme estabelecido no Módulo 8 do PRODIST;
- b) tabela de medição de tensão em regime permanente;
- c) histograma de tensão em regime permanente;
- d) valores dos indicadores associados com a distorção harmônica total de tensão, conforme estabelecido no Módulo 8 do PRODIST;
- e) valores dos indicadores de distorção harmônica individual de tensão até a ordem harmônica máxima, conforme estabelecido no Módulo 8 do PRODIST;
- f) valores do fator de desequilíbrio de tensão, conforme estabelecido no Módulo 8 do PRODIST;
- g) valores dos indicadores de flutuação de tensão, conforme estabelecido no Módulo 8 do PRODIST;
- h) duração e amplitude dos eventos de variação de tensão de curta duração, indicando a data e hora de início de cada evento;

Para os equipamentos exclusivos de medição de tensão em regime permanente, aplicam-se as alíneas "a", "b" e "c" do item 50.1 [\(PRODIST,](#page-52-0) [2022\)](#page-52-0).

As medições devem corresponder ao tipo de ligação do usuário, abrangendo medições entre todas as fases e o neutro fornecidos no ponto de conexão [\(PRODIST,](#page-52-0) [2022\)](#page-52-0).

Caso o neutro não seja fornecido pela distribuidora no ponto de conexão, a medição deve ser realizada entre as fases [\(PRODIST,](#page-52-0) [2022\)](#page-52-0).

Um transformador de potencial (TP) é um equipamento usado principalmente para sistemas de medição de tensão elétrica, sendo capaz de reduzir a tensão do circuito para níveis compatíveis com a máxima suportável pelos instrumentos de medição. Sua principal aplicação é na medição de tensões com valores elevados, ou seja, em seu circuito primário (entrada) é conectada a tensão a ser medida, sendo que no secundário (saída) será reproduzida uma tensão reduzida e diretamente proporcional a do primário. [\(MAMEDE,](#page-52-2) [2020\)](#page-52-2)

Os TP utilizados em um sistema trifásico devem[\(PRODIST,](#page-52-0) [2022\)](#page-52-0):

- a) ter as mesmas especificações entre si e suas cargas devem corresponder a impedâncias semelhantes;
- b) ser conectados preferencialmente em Y Y aterrado, independentemente do tipo ou da classe de tensão.

### <span id="page-20-0"></span>2.2 MICROCONTROLADORES E SEUS PERIFÉRICOS

Microcontroladores são circuitos integrados que possuem em seu interior todos os componentes necessário ao seu funcionamento dependendo unicamente da fonte de alimentação externa. Pode-se dizer que os microcontroladores são computadores de um único chip. <span id="page-21-0"></span>A Figura 3 Ilustra os componentes de um microcontrolador típico [\(KERSCHBAUMER,](#page-52-3) [s.d.\)](#page-52-3).

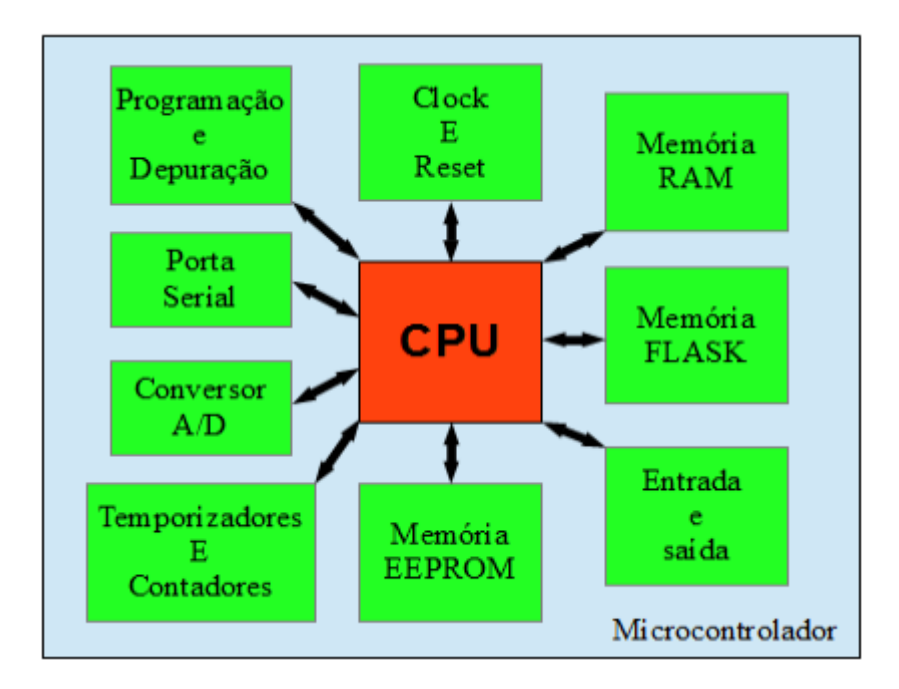

Figura 3 – Componentes de um microcontrolador

Um sistema microprocessado é composto por uma unidade central de processamento CPU e um conjunto de periféricos necessários os seu funcionamento. Dentre este periféricos podemos destacar a memória de dados, a memória de programa e o circuito de clock. Os microcontroladores diferem dos sistemas tradicionais por já integrarem os seus periféricos dentro do próprio componente [\(KERSCHBAUMER,](#page-52-3) [s.d.\)](#page-52-3).

Esta integração é uma das principais vantagens dos microcontroladores, pois contendo todos os periféricos no mesmo componente faz com que sua utilização seja mais fácil e mais barata [\(KERSCHBAUMER,](#page-52-3) [s.d.\)](#page-52-3).

Sistemas microcontrolados não necessitam de muitos componentes, o que torna mais simples a construção das placas de circuito e diminui o custo dos componentes e da produção [\(KERSCHBAUMER,](#page-52-3) [s.d.\)](#page-52-3).

A Figura 4 apresenta alguns encapsulamentos de microcontroladores encontrados no mercado.

O tipo da embalagem, a velocidade de processamento, a quantidade de memória e os tipos de periféricos variam de modelo para modelo e também entre fabricantes, pois cada microcontrolador é desenvolvido para um tipo de operação [\(KERSCHBAUMER,](#page-52-3) [s.d.\)](#page-52-3).

Os microcontroladores são muitos utilizados pela sua versatilidade, pois seu comportamento depende principalmente do software que nele é gravado. Assim um mesmo

Fonte: Kerschbaumer

<span id="page-22-0"></span>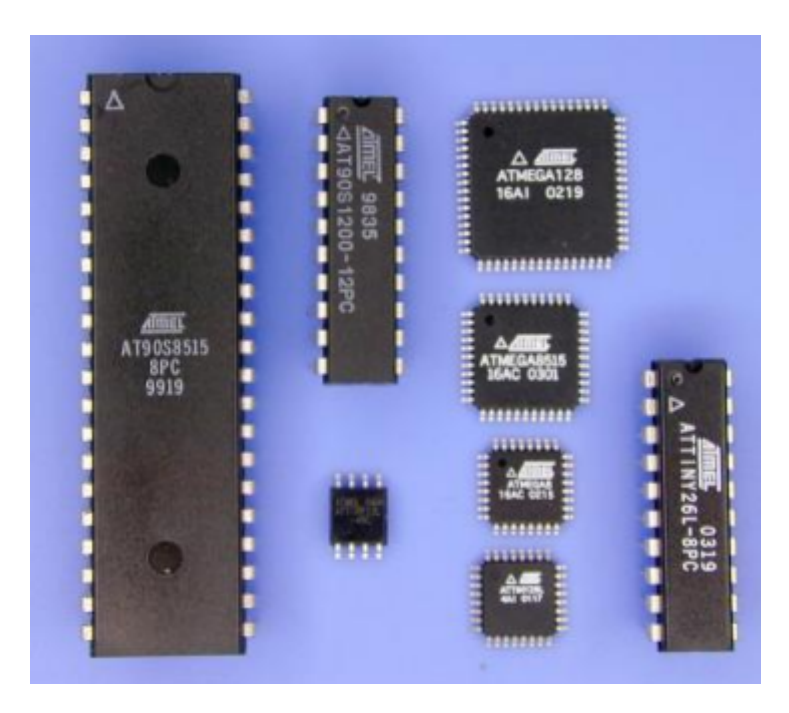

Figura 4 – Encapsulamentos de microcontrolares

Fonte: Kerschbaumer

microcontrolador pode ser utilizado para uma infinidade de aplicações bastando apenas mudar o seu software [\(KERSCHBAUMER,](#page-52-3) [s.d.\)](#page-52-3).

Outra vantagem é a possibilidade de atualização de um produto através da atualização do software do microcontrolador, o que não é possível com circuitos analógicos ou digitais tradicionais [\(KERSCHBAUMER,](#page-52-3) [s.d.\)](#page-52-3).

Os microcontroladores são utilizados em praticamente todos os dispositivos eletrônicos digitais que nos cercam, como por exemplo, centrais de alarme, teclados do computador, monitores, discos rígidos de computador, relógio de pulso, máquinas de lavar, forno de micro-ondas, telefones, rádios, televisores, automóveis, aviões, impressoras, marca passos, calculadores, etc. Microcontroladores também são muito utilizados na indústria, como por exemplo nos controladores de processos, sensores inteligentes, inversores, softstarters, interfaces homem máquina, controladores lógicos programáveis, balanças, indicadores digitais, etc [\(KERSCHBAUMER,](#page-52-3) [s.d.\)](#page-52-3).

Para que se tenha ideia da importância dos microcontroladores temos, a seguir, uma relação dos principais fabricantes encontrados no mercado. AMCC, Atmel, Cypress MicroSystems, Freescale Semiconductor, Fujitsu, Holtek, Intel, Microchip Technology, National Semiconductor, NXP - Antiga Philips Semiconductors, NEC, Parallax, Inc., Renesas Tech. Corp., STMicroelectronics, Silicon Laboratories, Texas Instruments, Western Design Center, ZiLOG. É importante salientar que estes são apenas os fabricantes, cada um possui diversas famílias de microcontroladores, cada família com dezenas de componentes diferentes [\(KERSCHBAUMER,](#page-52-3) [s.d.\)](#page-52-3).

#### <span id="page-23-0"></span>2.3 O PROTOCOLO DE COMUNICAÇÃO MODBUS

O protocolo Modbus é uma estrutura de mensagem aberta desenvolvida pela Modicon na década de 70, utilizada para comunicação entre dispositivos cliente-servidor. A Modicon foi posteriormente adquirida pela Schneider e os direitos sobre o protocolo foram liberados pela Organização Modbus. Muitos equipamentos industriais utilizam o Modbus como protocolo de comunicação, e graças às suas características, este protocolo também tem sido utilizado em uma vasta gama de aplicações como[\(FREITAS,](#page-52-4) [2014\)](#page-52-4):

- a) Instrumentos e equipamentos de laboratório;
- b) Automação residencial;
- c) Automação de navios;

O Modbus é um dos protocolos mais utilizados em automação industrial, graças à sua simplicidade e facilidade de implementação, podendo ser utilizado em diversos padrões de meio físico, como[\(FREITAS,](#page-52-4) [2014\)](#page-52-4):

- a) RS-232;
- b) RS-485;
- c) Ethernet TCP/IP (MODBUS TCP).

A velocidade de comunicação varia em cada um desses padrões, bem como o comprimento máximo da rede e o número máximo de dispositivos conectados [\(FREITAS,](#page-52-4) [2014\)](#page-52-4).

O padrão RS-232 (Recommendad Standart-232) ou EIA-232 (Electronic Industries Alliance-232) é utilizado apenas em comunicações do tipo ponto a ponto, ou seja, só admite dois dispositivos na rede, que no caso do protocolo Modbus representa o mestre e 1 escravo. A velocidade máxima desse padrão está em torno de 115Kbps, mas em alguns casos podem ser encontradas taxas um pouco maiores, a distância máxima entre os dispositivos da rede está em torno de 30 metros [\(FREITAS,](#page-52-4) [2014\)](#page-52-4).

O padrão RS-485 (Recommendad Standart-485) ou EIA-485 (Electronic Industries Alliance-485) é muito utilizado na indústria e sem dúvida é um dos padrões mais utilizados pelo protocolo Modbus. Esse padrão permite trabalhar com taxas de comunicação que podem chegar a 12 Mbps e em alguns casos até 50 Mbps, vale lembrar que quanto maior o comprimento da rede menor será a velocidade de comunicação, a distância máxima da rede está em torno de 1200 metros, e o número máximo de dispositivos no barramento da rede é de 32 [\(FREITAS,](#page-52-4) [2014\)](#page-52-4).

O padrão Ethernet no protocolo Modbus possui algumas variações, podendo chegar a 100 Mbps ou até 10 Gbps. A distância máxima pode variar de 100 metros até próximo de 200 metros dependendo do tipo de cabo utilizado e das condições de instalação do mesmo [\(FREITAS,](#page-52-4) [2014\)](#page-52-4).

<span id="page-24-0"></span>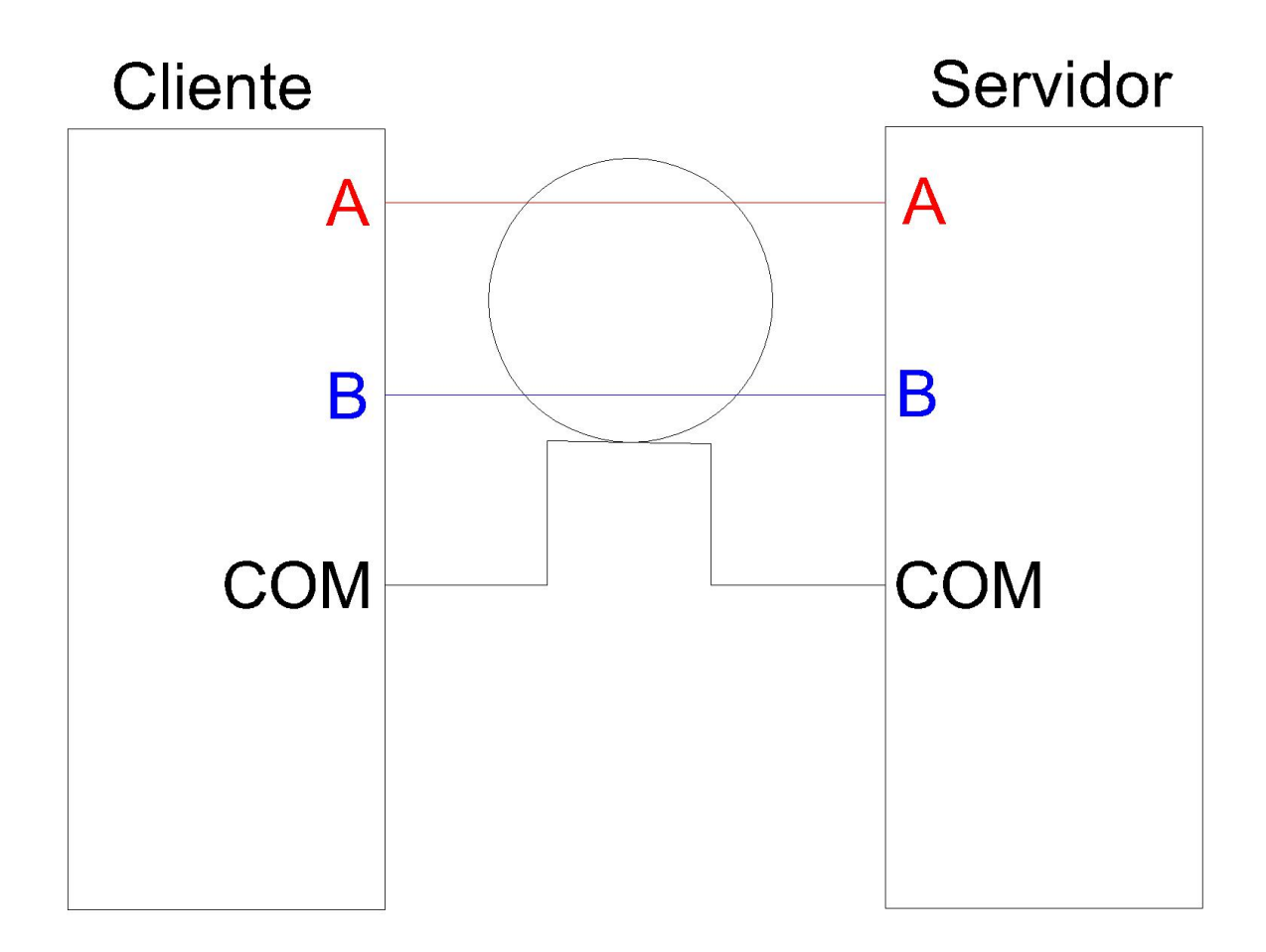

Figura 5 – RS485 para protocolo Modbus

Fonte: O autor

Na figura 7 vemos um exemplo de rede com o protocolo Modbus, com um gateway fazendo a conexão entre os dois tipos de Modbus, o serial em RS-485 e o TCP/IP em ethernet. No mercado ainda existe a opção do gateway Modbus wireless. O servidor da rede, que nesse caso é um CLP (Controlador Lógico Programável) envia e recebe dados dos clientes, que são posteriormente um inversor de frequência, uma IHM (Interface Homem Máquina), um controlador de temperatura e uma interface de I/O remota Modbus [\(FREITAS,](#page-52-4) [2014\)](#page-52-4). Na figura 5, é apresentado o diagrama de ligação de dois dispositivos através do protocolo RS485. Na figura 6, temos o cabo Ethernet, através do qual pode ser utilizado o protocolo Modbus TCP/IP. A figura 8 apresenta o formato do pacote, ou quadro de mensagem MODBUS.

A estação mestre inicia a comunicação solicitando que os escravos enviem seus dados. Os escravos, por sua vez, recebem a requisição do mestre e retornam os dados solicitados. Os dados transmitidos podem ser discretos ou numéricos, ou seja, é possível enviar valores numéricos como temperatura e pressão ou enviar um bit para ligar e desligar

<span id="page-25-0"></span>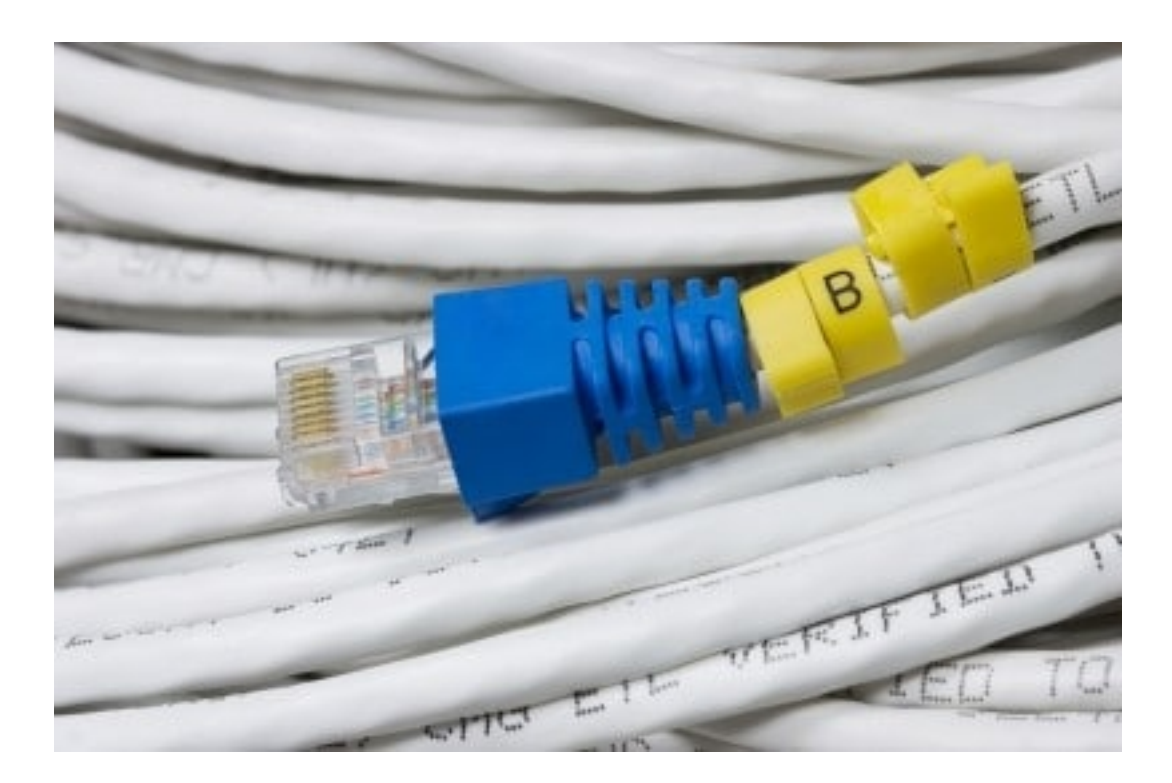

Figura 6 – Uso do padrão Ethernet no Protocolo Modbus

Fonte: Freitas

um motor. Na figura a seguir podemos observar como é constituído o quadro de mensagens no protocolo Modbus [\(FREITAS,](#page-52-4) [2014\)](#page-52-4).

<span id="page-26-0"></span>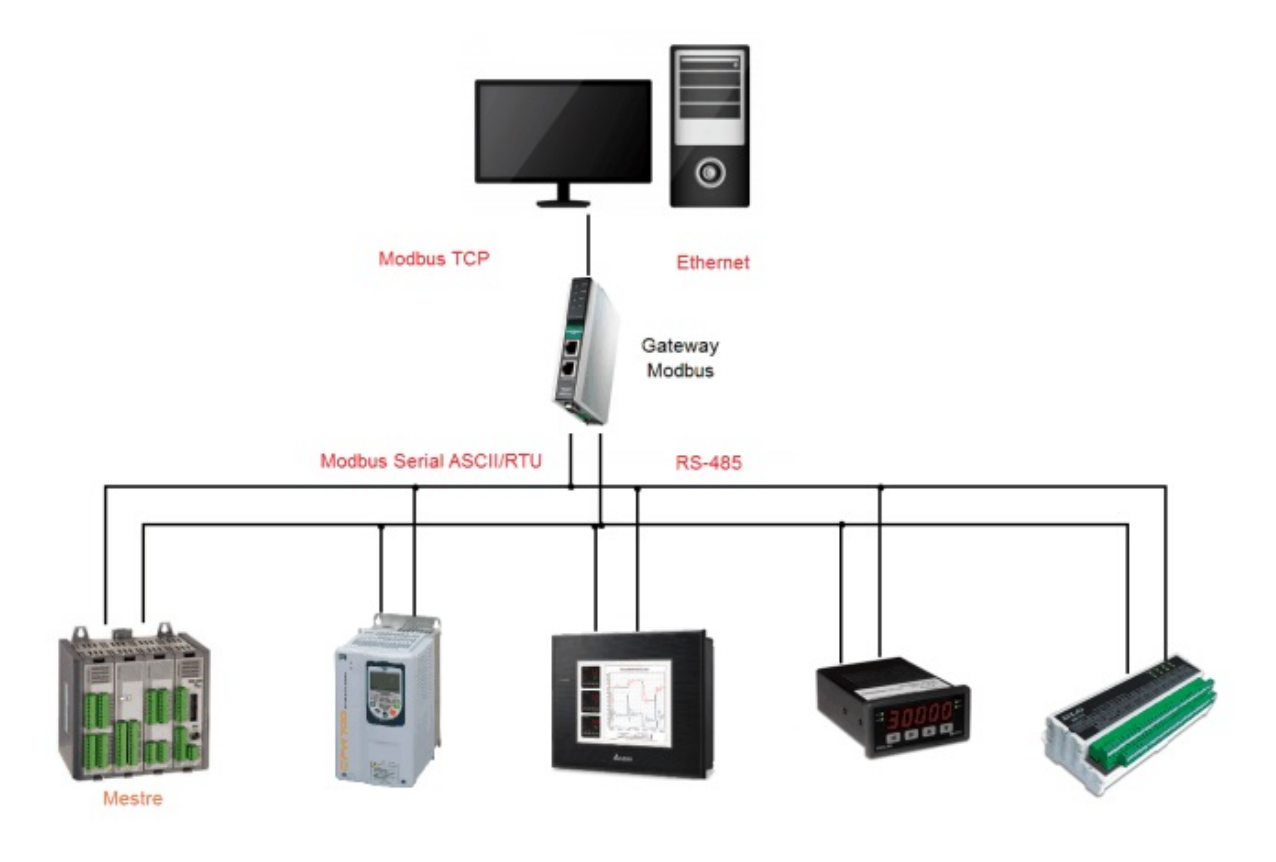

Figura 7 – Exemplo de rede com o protocolo Modbus

Fonte: Freitas

Figura 8 – Quadro de mensagens para Protocolo Modbus

<span id="page-27-0"></span>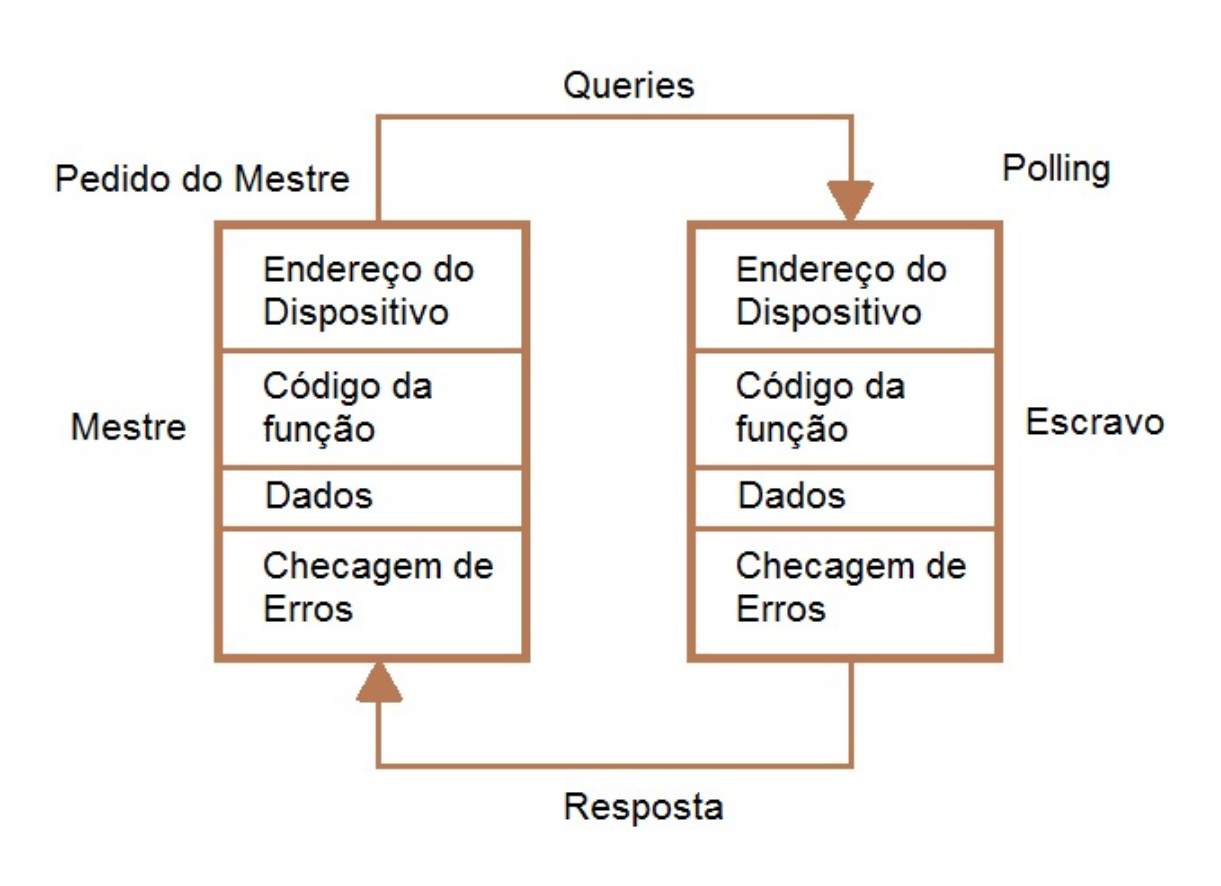

Quadro de mensagem MODBUS

Fonte: Freitas

## <span id="page-28-1"></span>**3 METODOLOGIA**

## <span id="page-28-2"></span>3.1 VISÃO GERAL DO SISTEMA DE AQUISIÇÃO E REGISTRO DE DADOS

## <span id="page-28-3"></span>3.2 MICROCONTROLADOR ESCOLHIDO

Foi escolhido o microcontrolador ESP8266, do fabricante Espressif. As principais razões para a escolha do mesmo foram:

- a) Conectividade Wi-Fi integrada;
- b) Boa velocidade do processador, com frequência de 160MHz, enquanto microcontroladores mais simples tem frequências em torno de 20MHz;
- c) Bibliotecas disponíveis na web para programação através da plataforma Arduino;
- <span id="page-28-0"></span>d) Facilidade de montagem do circuito, utilizando a placa NodeMCU, apresentada na figura 9.

Figura 9 – Placa NodeMCU

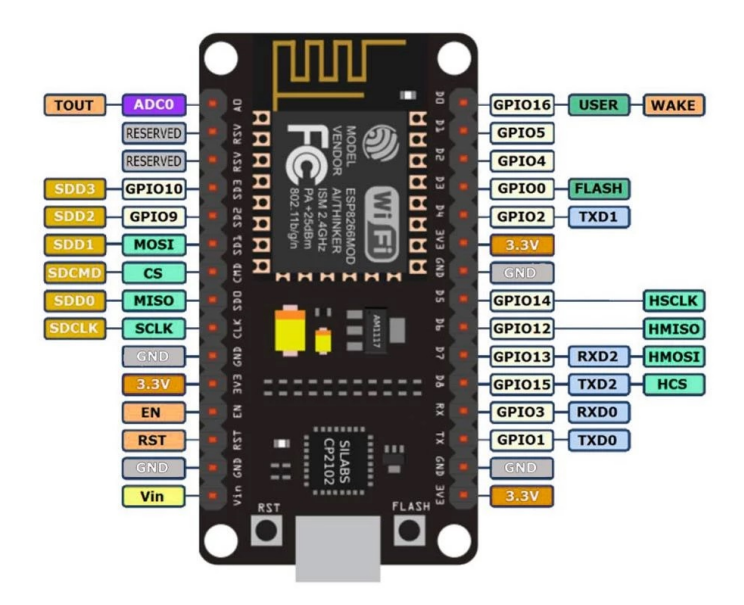

Fonte: Desconhecida

## <span id="page-29-1"></span>3.3 MÓDULO RTC (REAL TIME CLOCK)

A utilização de um módulo RTC é essencial para que possa ser registrado o horário de cada registro das variáveis elétricas.

<span id="page-29-0"></span>Foi utilizado um módulo (figura 10) com o chip DS3231, que utiliza o protocolo de comunicação I2C, e pode ser facilmente integrado ao microcontrolador por meio de apenas 2 fios. O módulo tambem possui soquete para bateria CR2032, para que o relógio funcione de forma ininterrupta.

Figura 10 – Módulo RTC

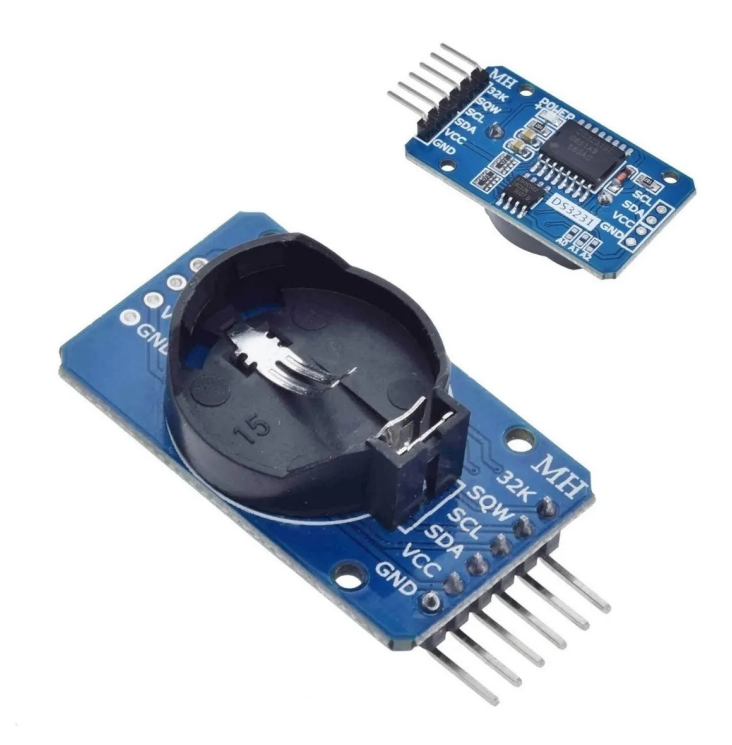

Fonte: Desconhecida

## <span id="page-29-2"></span>3.4 MÓDULO RS485

Para que o microcontrolador se comunique com o multimedidor, que tem uma porta de comunicação para redes industriais do padrão RS485, é necessário o uso de um módulo para conversão do nível de tensão dos sinais. O módulo utilizado é apresentado na figura 11.

#### Figura 11 – Módulo RS485

<span id="page-30-0"></span>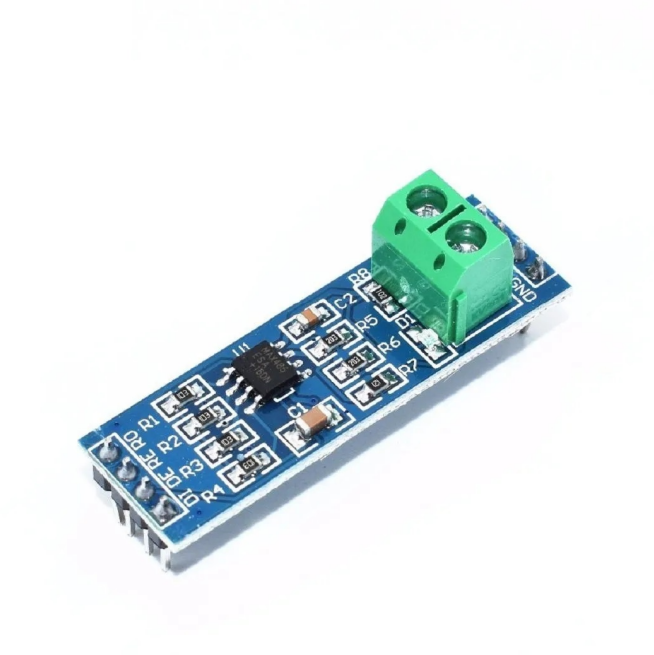

Fonte: Desconhecida

## <span id="page-30-1"></span>3.5 MÓDULO SD-CARD

Para que os dados capturados possam ser registrados, é fundamental que haja um elemento de memoria de massa, por isso a solução utilizada para este fim, é um módulo leitor de cartões SD, em conjunto com um cartão de 32 GB, que garante um armazenamento por um tempo bem acima do exigido para medições eventuais (37 dias). O módulo utilizado é apresentado na figura 12.

#### <span id="page-30-2"></span>3.6 MULTIMEDIDOR ESCOLHIDO

Foi utilizado o medidor ABB IDM144 (figura 13) que foi obtido através de doação, e apesar de relativamente antigo, cumpre os requisitos mínimos de precisão, apresentando erro menor que 0,5%.

## <span id="page-30-3"></span>3.7 PROJETO DO DIVISOR DE TENSÃO RESISTIVO

O multimedidor ABB IDM144 , devido ao fato de ter sido projetado para uso com TP (Transformador de Potencial), sua entrada de medição de tensão possui valor nominal de 110V. Como o consumo da entrada é inferior a 1mA, optou-se por utilizar um

#### Figura 12 – Módulo SD-Card

<span id="page-31-0"></span>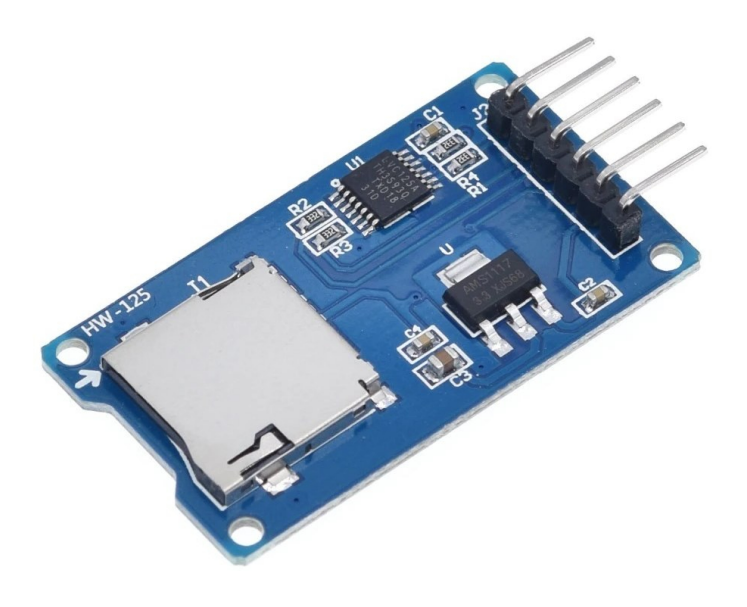

Fonte: Desconhecida

## <span id="page-31-1"></span>Figura 13 – Multimedidor ABB IDM144

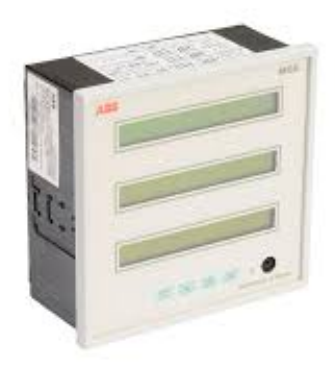

Fonte: ABB

divisor resistivo para que tensões até 470V pudessem ser lidas sem que houvessem danos ao medidor.

O projeto do divisor de tensão foi realizado levando em conta a potência dissipada pelos resistores, e a regulação de tensão do circuito em vazio em relação ao circuito conectado ao medidor. Foram utilizados resistores com precisão de 1%, e potência de 0,25W. Os resistores foram conectados em Y (estrela).

<span id="page-32-0"></span>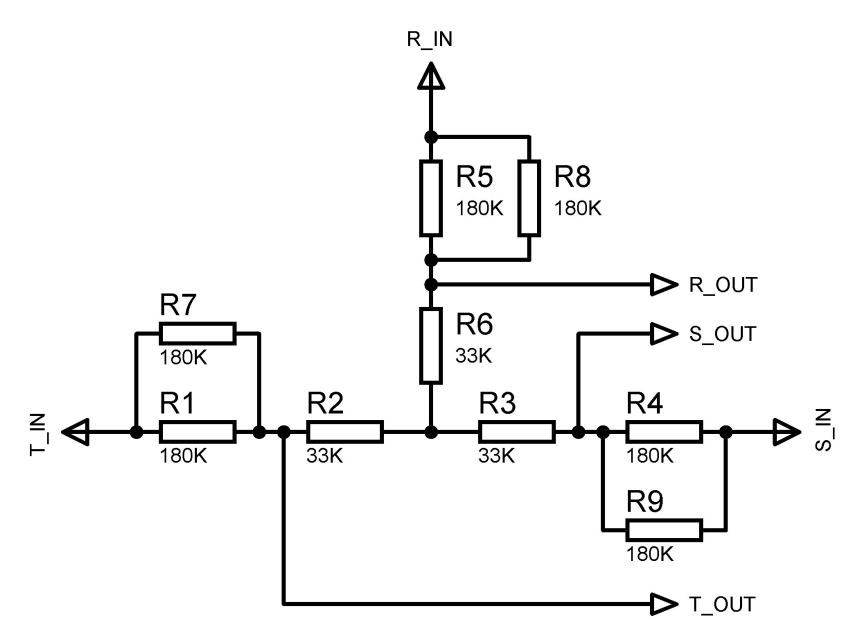

Figura 14 – Esquema Elétrico do divisor de tensão resistivo

Fonte: O autor

#### <span id="page-32-1"></span>**3.7.1 Equacionamento**

Um divisor de tensão resistivo é constituído pela associação em série de dois resistores, onde, de acordo com a lei de Ohm, a tensão sobre cada um dos resistores será proporcional à resistencia elétrica de cada um.

#### <span id="page-32-2"></span>*3.7.1.1 Procedimento utilizado para o cálculo*

Foram arranjados 3 ramos idênticos para a leitura das tensões. Será tomado como referência o primeiro ramo, composto pelos resistores R1, R2, e R7. Foi escolhido por tentativa e erro, um valor para o resistor R2 que fosse compatível com a precisão e dissipação de potência desejadas para o circuito. Já o resistor R1 foi escolhido através da fórmula do divisor de tensão (equação 1), como desmonstrado abaixo, resultando na equação 2:

$$
Vout = Vin * (R2/(R1 + R2))
$$
\n(1)  
\n
$$
(R1 + R2) * Vout = Vin * R2
$$
\n
$$
(R1 + R2) * Vout - Vin * R2 = 0
$$
\n
$$
(R1 + R2) * (Vout/Vin) - R2 = 0
$$
\n
$$
R1 * (Vout/Vin) + R2 * (Vout/Vin - 1) = 0
$$
\n
$$
R1 = -R2 * (Vout/Vin - 1)/(Vout/Vin)
$$
\n(2)

.

.

.

.

.

.

#### <span id="page-33-0"></span>3.7.1.1.1 Planilha de cálculos

Vout = Tensão desejada sobre o resistor R2.

Vin\_L = Tensão de linha na entrada do circuito.

Vin $F =$  Tensão de fase, calculada através da equação:

$$
Vin\_F = VIN\_L/\sqrt{3}
$$
\n<sup>(3)</sup>

Resistencia total é a resistência equivalente, calculada através da equação:

$$
Req = R1 + R2 \tag{4}
$$

Corrente em vazio (mA) é a corrente que circula no ramo sem a conexão do multimedidor, dada pela equação:

$$
I(mA) = 1000 * Vin\_F/Req
$$

A tensão em R2 F\_N (em vazio) é dada pela equação:

$$
V_{R2}=R2*I
$$

A resistencia equivalente da entrada do medidor foi aproximada levando em conta que a corrente consumida seja de 1mA, portanto, em 110V, a resistencia de entrada do medidor é dada por:

$$
Req_m = 110/0.001 = 110k\Omega
$$

E a resistência equivalente da associação entre R2 e o medidor é dada pela equação:

$$
Req_{saida} = (110k * R2)/(110k + R2)
$$

A corrente real que irá circular no ramo é dada por:

$$
I_{real} = Vin\_F/(R1 + Req_{saida})
$$

A relação entre as tensões de entrada e saída no divisor de tensão é dada por:

$$
V_{R2}/Vin = (I_{real} * Req_{saida})/Vin\_F
$$

Potencia dissipada no resistor R1:

.

<span id="page-34-0"></span>.

$$
P_{R1} = R1 * I_{real}^2
$$

Potencia dissipada no resistor R2:

$$
P_{R2} = R2 * I^2
$$

## Tabela 2 – Planilha de Cálculo

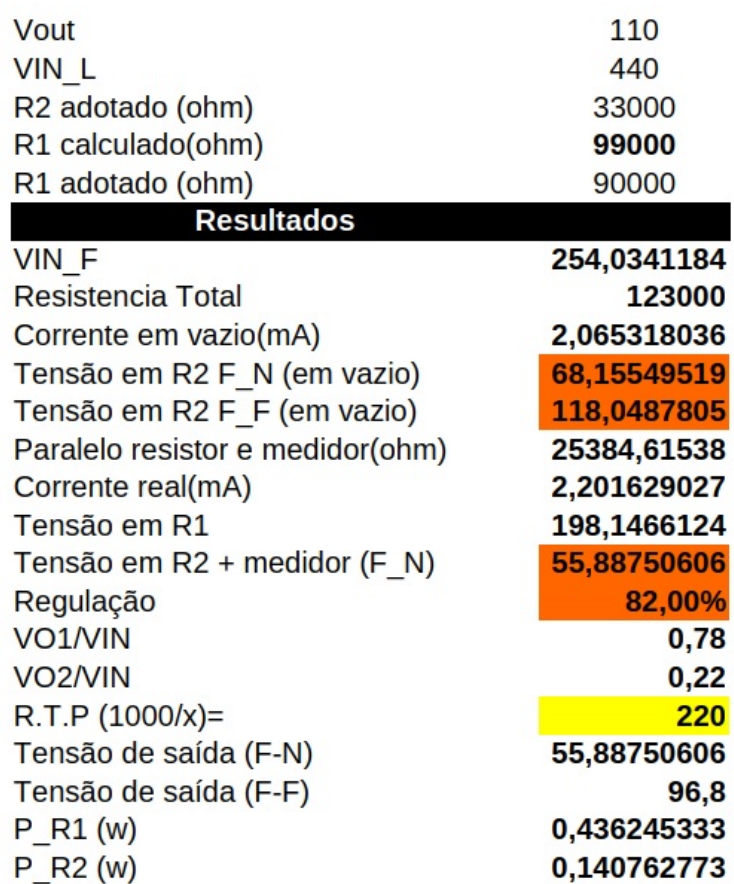

Fonte: O autor

Os resultados dos cálculos estão dispostos na tabela 2. Como a potência dissipada em R1 excede 0,25 W, foi utilizada uma associação de dois resistores em paralelo(R1 e R7).

## <span id="page-34-1"></span>3.8 ALGORITMO EM C++ IMPLEMENTADO NO MICROCONTROLADOR

O primeiro passo para o projeto do algoritmo foi o estudo do manual do medidor ABB. No tópico que trata sobre a comunicação MODBUS, se encontra como é feita a representação numérica das leituras do medidor nos registradores digitais. Após a análise do manual, foi desenvolvido o algoritmo na linguagem C++, utilizando o software Visual Studio.

## <span id="page-35-0"></span>3.9 ACONDICIONAMENTO MECÂNICO PARA OS COMPONENTES

Para que o projeto ficasse apresentável e prático para a utilização nos QGBT (Quadro Geral de Baixa Tensão) das empresas, foi projetada uma caixa utilizando PEAD (Polietileno de Alta Densidade). Foi feito um desenho em 3D através do software AutoDesk Fusion 360, e posteriormente foi realizado o corte das chapas em uma fresadora CNC, sendo a união realizada através de parafusos. O desenho em 3D desenvolvido no software Fusion 360 é apresentado na figura 16. As figuras 17, 18 e 19 apresentam o protótipo fabricado e montado.

### <span id="page-35-1"></span>3.10 TRATAMENTO DOS DADOS NO MATLAB

A rotina desenvolvida no software MATLAB, é responsável por fazer a varredura no arquivo .CSV gerado pelo registrador de grandezas e armazenado no cartão de memória. Após a varredura, os dados são carregados na forma de vetores, e na sequência são gerados gráficos e estatísticas dos dados registrados. Os gráficos apresentam no eixo do tempo, o instante real em que os eventos ocorreram, sendo gerados os gráficos de tensão das fases, corrente das fases, potências ativa, reativa, e aparente, e também a frequencia.

<span id="page-36-0"></span>Figura 15 – Fluxograma do algoritmo desenvolvido em C++ e embarcado no microcontrolador.

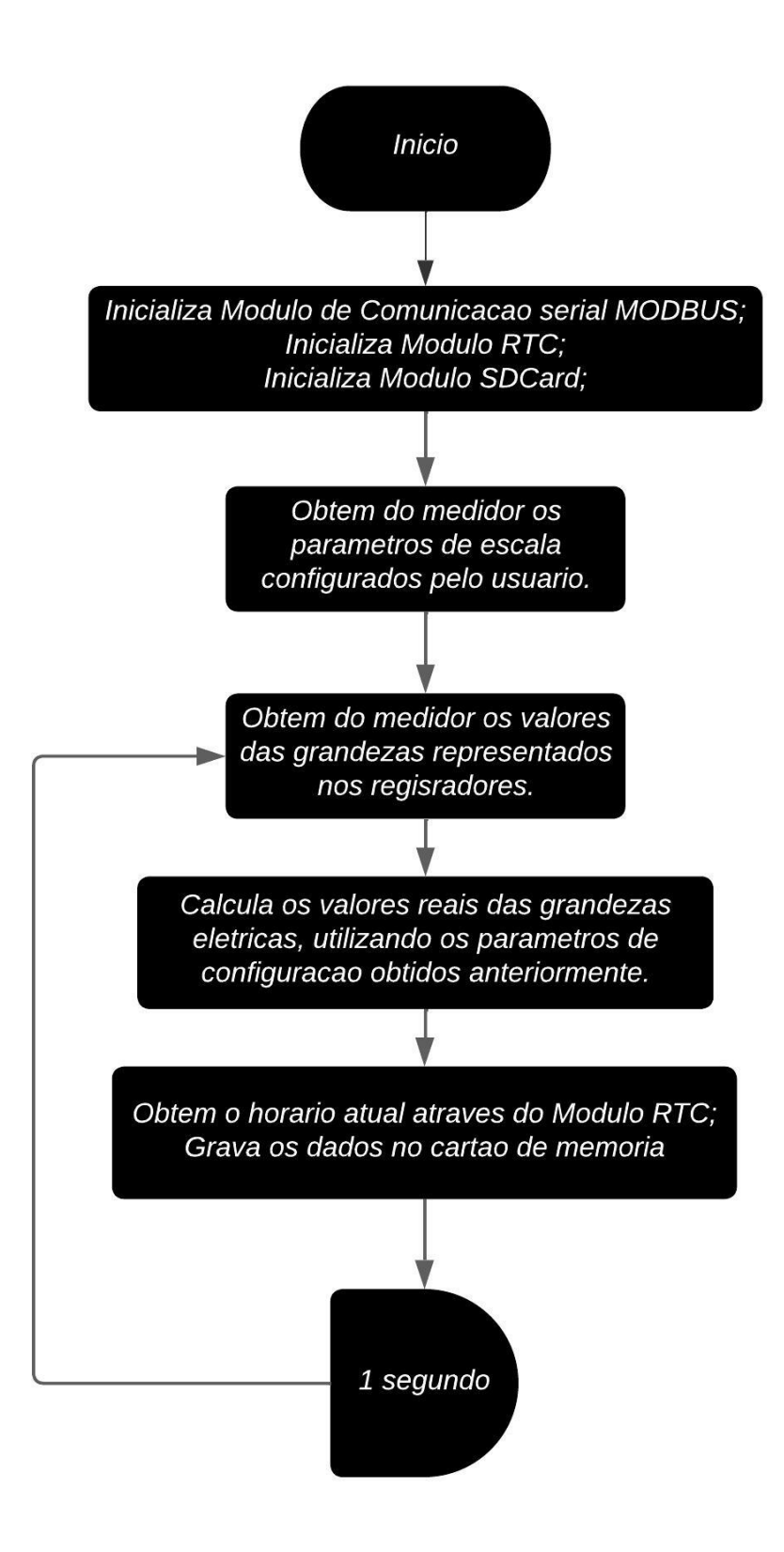

Fonte: O autor

<span id="page-37-0"></span>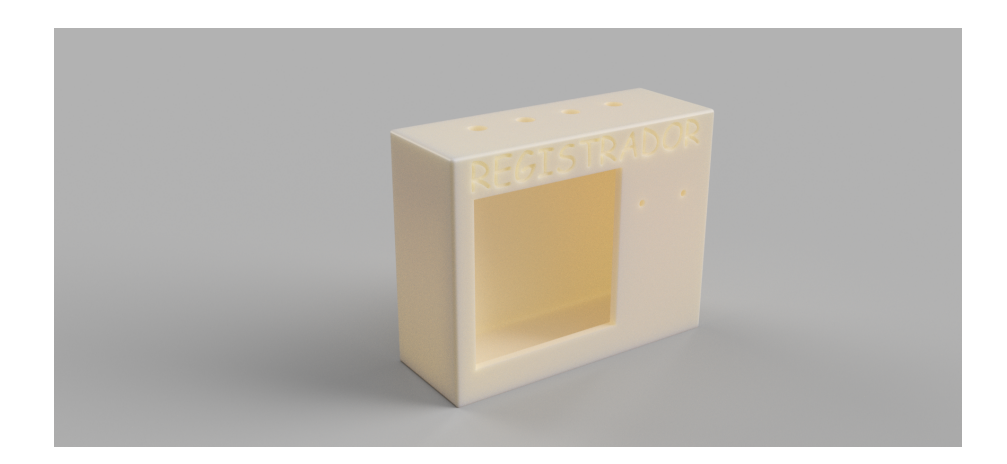

Figura 16 – Protótipo em 3D desenvolvido no software Fusion 360.

Fonte: O autor

<span id="page-37-1"></span>Figura 17 – Protótipo montado - vista frontal

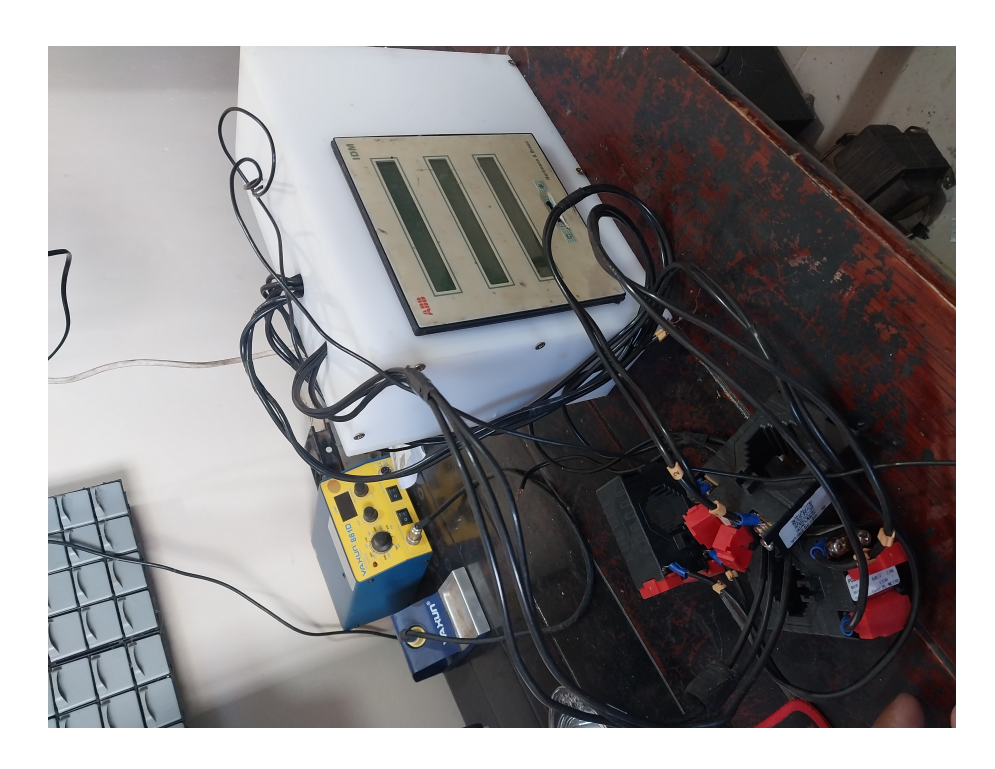

Fonte: O autor

<span id="page-38-0"></span>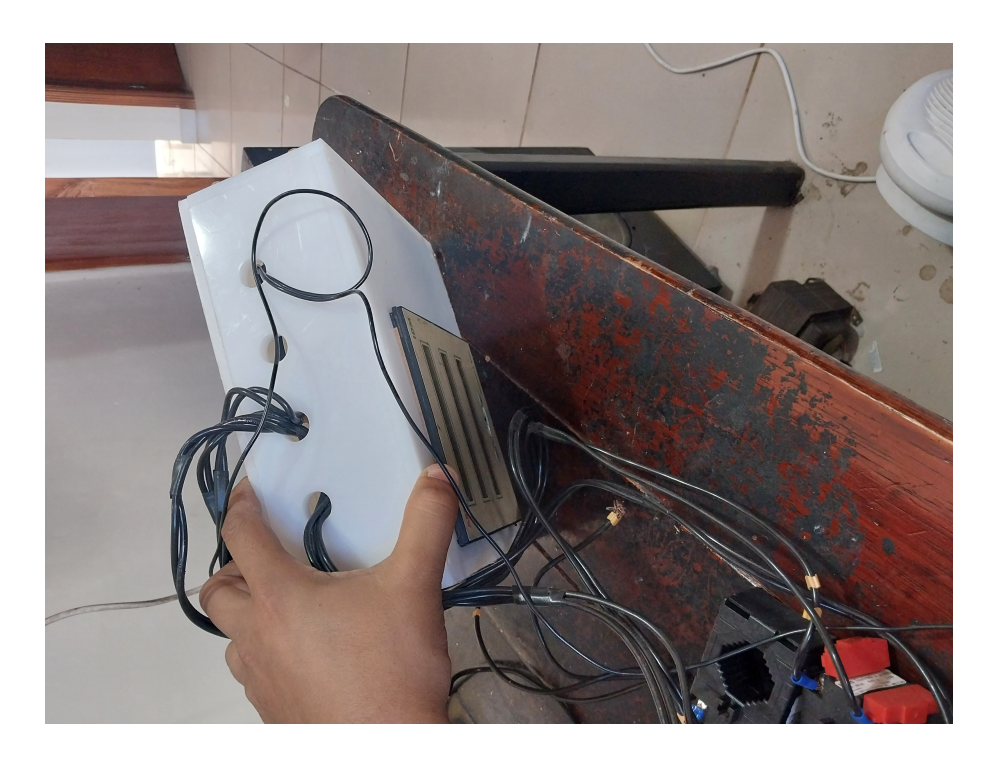

Figura 18 – Protótipo montado - vista superior

Fonte: O autor

<span id="page-38-1"></span>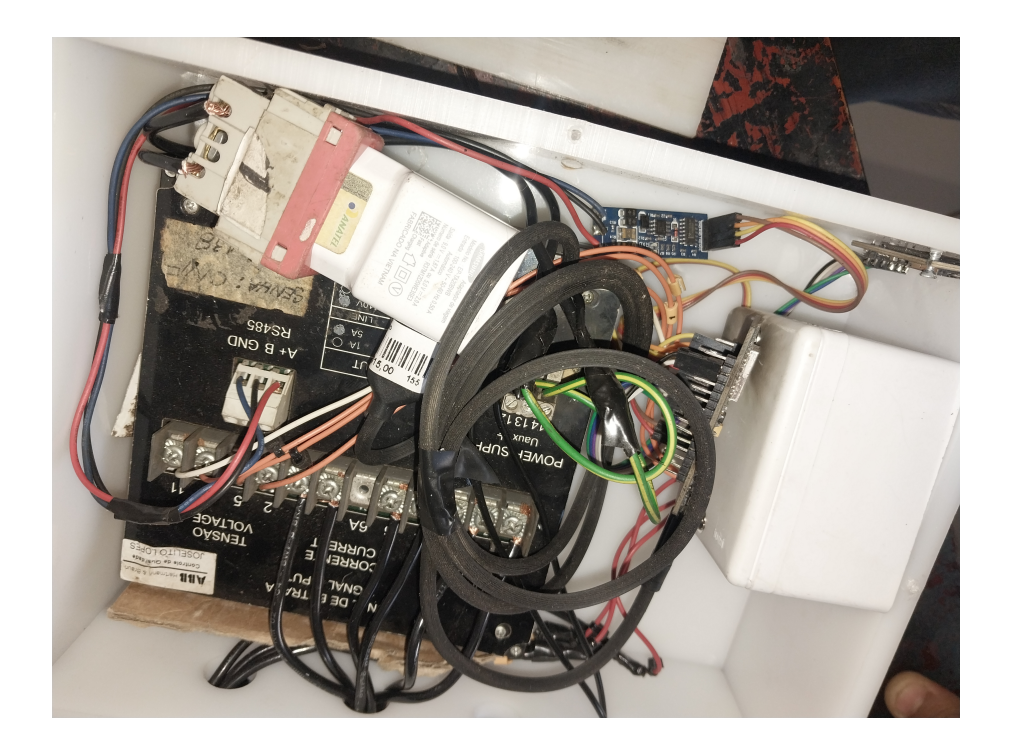

Figura 19 – Protótipo montado - vista interna

Fonte: O autor

#### <span id="page-39-0"></span>**4 RESULTADOS**

### <span id="page-39-1"></span>4.1 APLICAÇÃO EM UMA GRANJA DE PORCOS

#### <span id="page-39-2"></span>**4.1.1 Motivação**

Nos meses subsequentes a instalação do registrador de grandezas, estavam sendo constatadas algumas anomalias na rede elétrica da propriedade do cliente:

- a) A conta de energia estava apresentando um valor bem acima da média;
- b) Lâmpadas incandescentes queimando diariamente, fato que não ocorria antes;
- c) Diversas geladeiras e uma bomba d'água queimaram;

Sobre o primeiro item, a hipótese levantada foi de que estaria havendo fuga de energia para a terra, devido a má qualidade da instalação, porem foi feito uma análise detalhada em todos os pontos de distribuição, e não foi constatada nenhuma fuga de corrente.

Sobre o segundo e terceiro item, a hipótese levantada foi de ocorrência de alta tensão na rede no período noturno.

Com o objetivo de solucionar o problema, e testar se estavam corretas as hipóteses levantadas, foi instalado o registrador de grandezas elétricas, no intuito de realizar o registro dos dados de tensão das fases, tensões de linha, potência ativa, reativa, e aparente nas fases, corrente das fases, frequência, e fator de potência.

#### <span id="page-39-3"></span>**4.1.2 Registros**

Foi escolhido aleatoriamente um dos dias em que o registrador ficou instalado, pois foram geradas uma grande quantidade de dados, que não seria conveniente para esta demonstração. A figura 20 apresenta os registos de fator de potência, potência, ativa, reativa, e aparente. A figura 21 apresenta os registos de corrente e frequência. A figura 22 apresenta os registros de tensão de fase e tensão de linha. Todos os registros foram capturados no dia 27/09/2022

#### <span id="page-39-4"></span>**4.1.3 Análise dos dados**

Após a análise dos dados, não foi possível observar variações de tensão em regime permanente acima do esperado, pois apesar do ponto de conexão apresentar uma tensão abaixo da nominal em praticamente todo o tempo, ainda está dentro do percentual estipulado em norma da ANEEL. A suspeita inicial de tensão alta no período da noite, acabou por não ser confirmada, pois em nenhum momento a tensão excede 220 V. O consumo de energia em kWh registrado é compatível com a medição da concessionaria, descartando também um possível erro de medição, que poderia estar causando uma cobrança acima da devida.

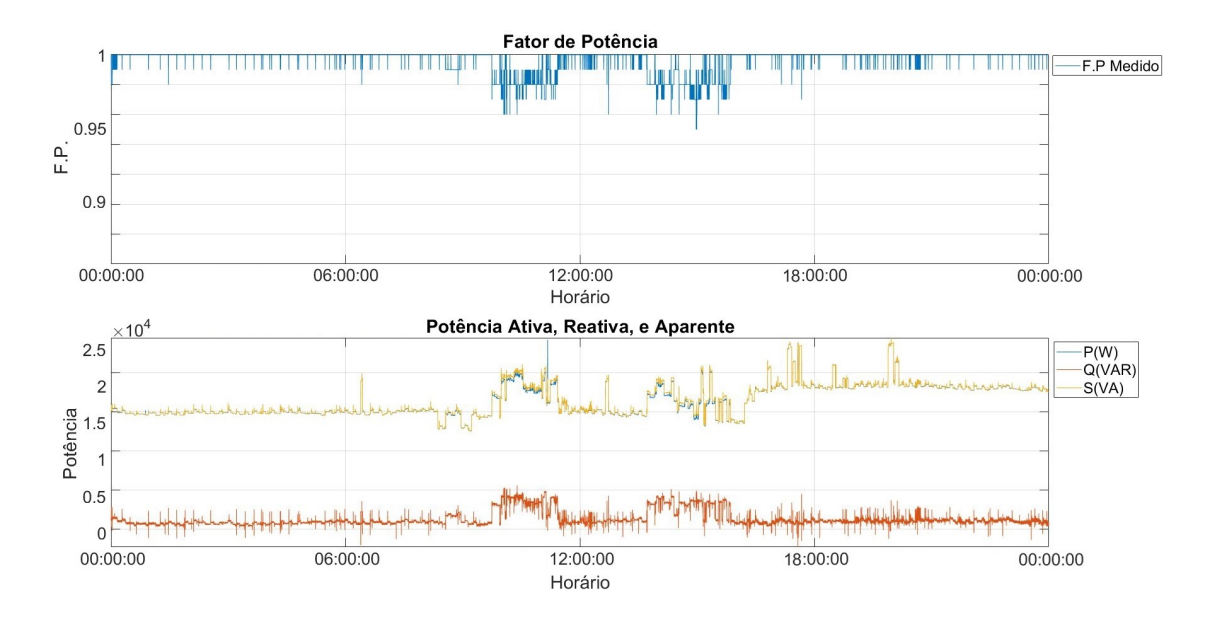

<span id="page-40-0"></span>Figura 20 – Fator de Potência, Potências Ativa, Reativa, e Aparente - dia 27/09/2022

Fonte: O autor

Figura 21 – Corrente e Frequência - dia 27/09/2022

<span id="page-40-1"></span>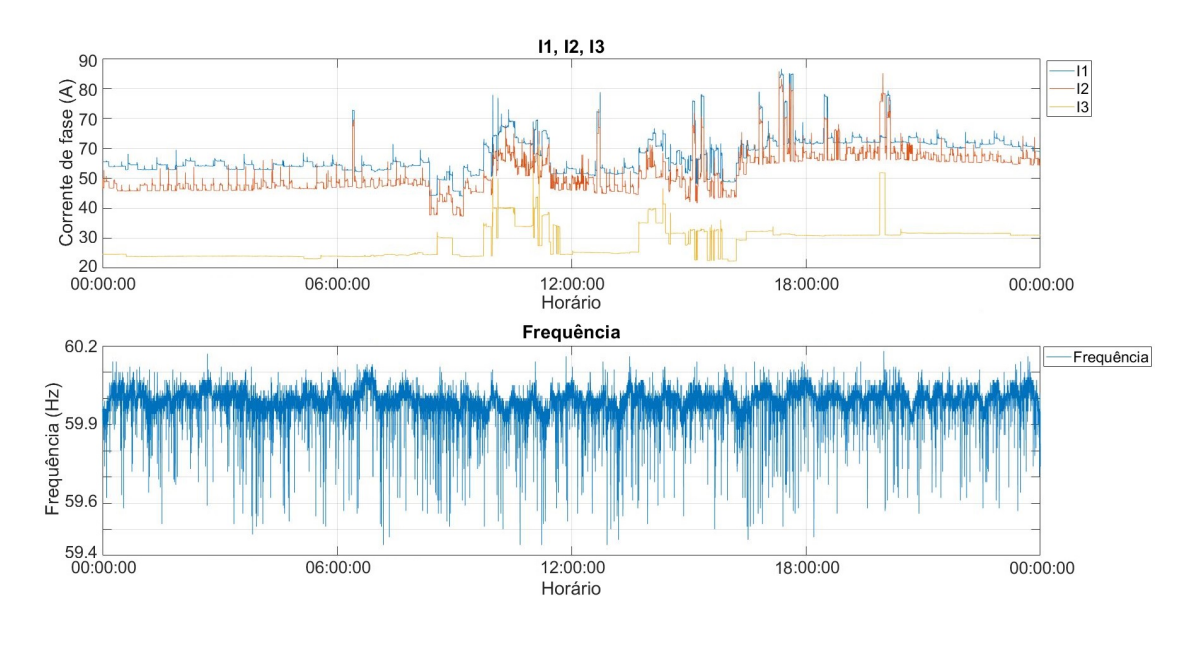

Fonte: O autor

Como não foi identificado erro de medição, e/ou problema de tensão alta no período noturno, a principal hipótese levantada é a de contaminação da rede por harmônicas, provavelmente injetadas na rede por algum consumidor nas proximidades. A presença de harmônicas causa a queima de equipamentos (principalmente motores), além de aumento

<span id="page-41-0"></span>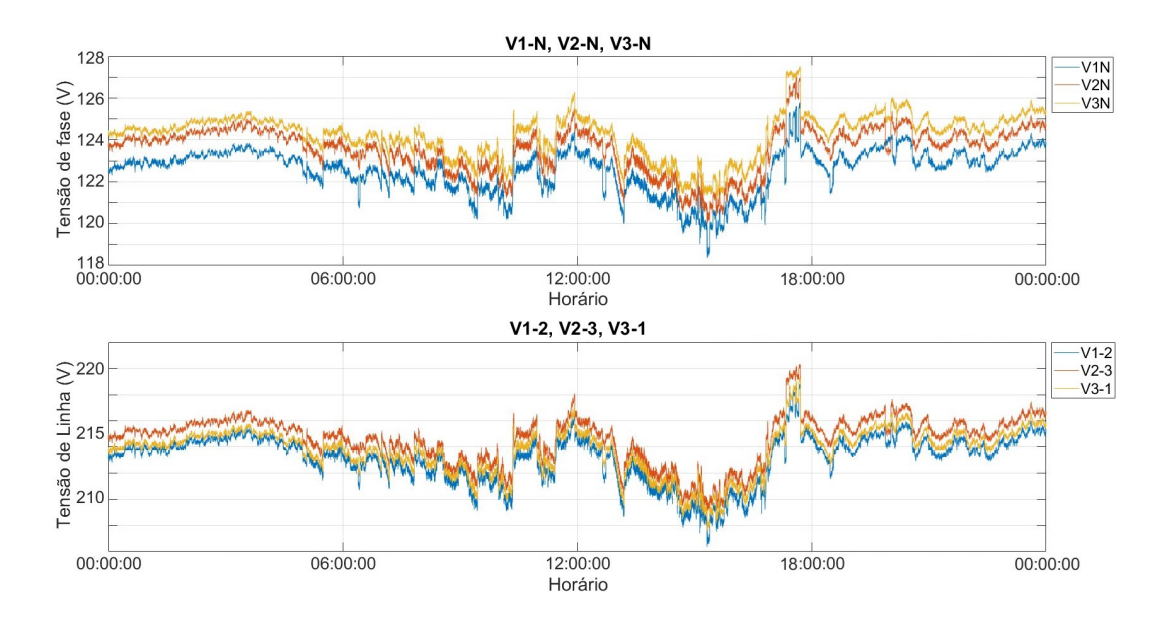

Figura 22 – Tensão de fase e Tensão de linha - dia 27/09/2022

```
Fonte: O autor
```
no consumo de energia. Para confirmar essa hipótese, seria necessária a instalação de um analisador de energia com capacidade de identificação de distorções harmônicas, e caso seja confirmada, a concessionária deverá indenizar o cliente pelos equipamentos danificados.

#### <span id="page-41-1"></span>4.2 APLICAÇÃO EM INDUSTRIA DE MATERIAIS HOSPITALARES

## <span id="page-41-2"></span>**4.2.1 Motivação**

A conta de energia da empresa estava apresentando um valor acima da média ja haviam alguns meses. Devido a isso, houve a necessidade da instalação do registrador de grandezas, para identificar o que estaria acontecendo.

#### <span id="page-41-3"></span>**4.2.2 Registros**

Foram escolhidos para a apresentação, os registros obtidos em um dia de semana, e também os obtidos em um feriado em que a fábrica estava parada.

A fábrica possui geração de energia solar fotovoltaica, razão do formato parabólico da curva de corrente no feriado.

As figuras 23 e 26 apresentam registros de fator de potência, potência ativa, reativa e aparente. As figuras 24 e 27 apresentam registros de corrente e frequência. As figuras 25 e 28 apresentam registros de tensões de linha e de fase

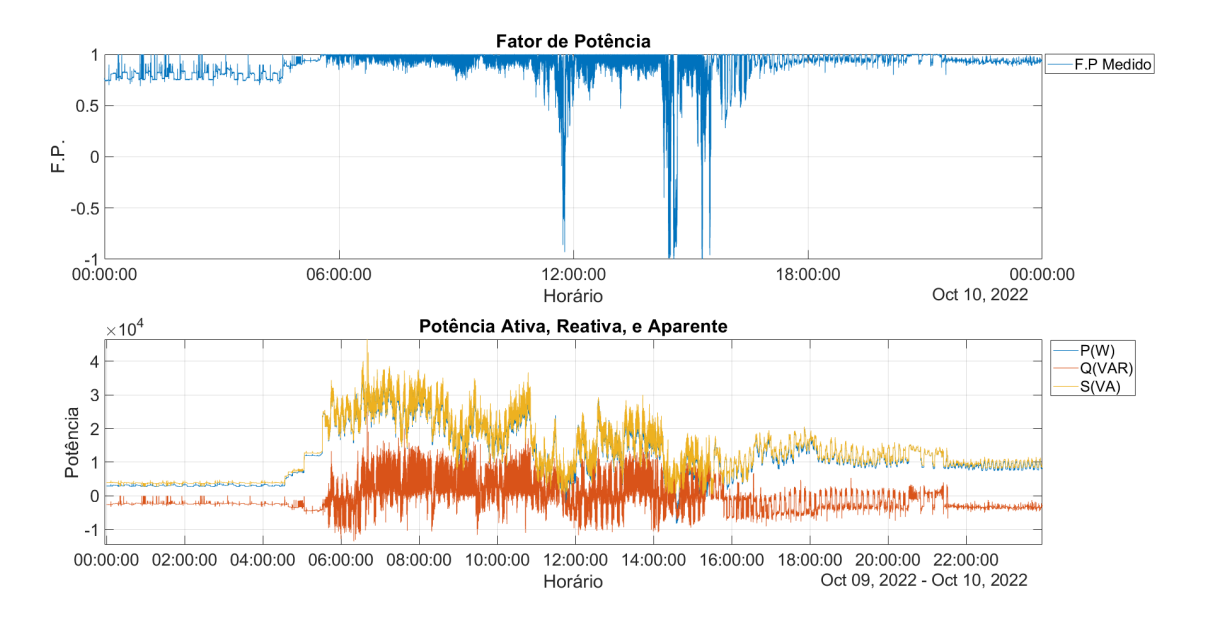

<span id="page-42-0"></span>Figura 23 – Fator de Potência, Potências Ativa, Reativa, e Aparente - dia 10/10/2022

Fonte: O autor

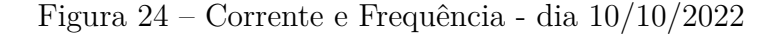

<span id="page-42-1"></span>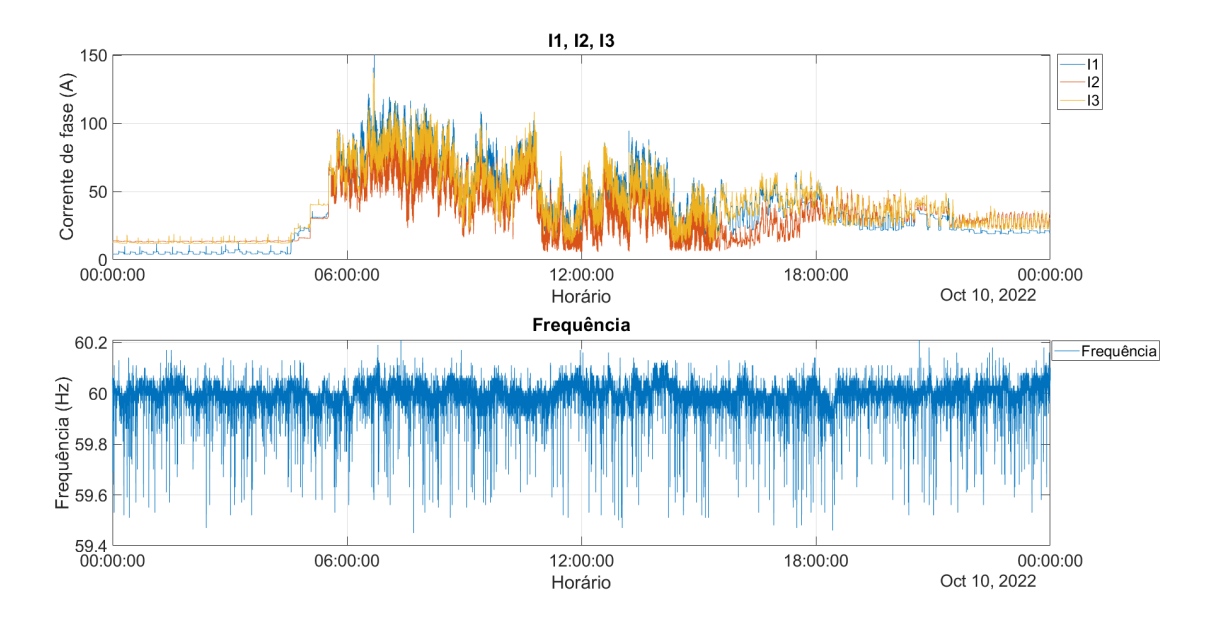

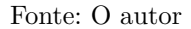

#### <span id="page-42-2"></span>**4.2.3 Análise dos dados**

Após análise dos registros, foi constatado que existe um consumo constante de energia no período da madrugada (entre 00:00 e 06:00), O consumo varia entre 3.5 e 8 kW, e em um mês, representa um consumo entre 630 e 1440 kWh, depedendo do dia.

<span id="page-43-0"></span>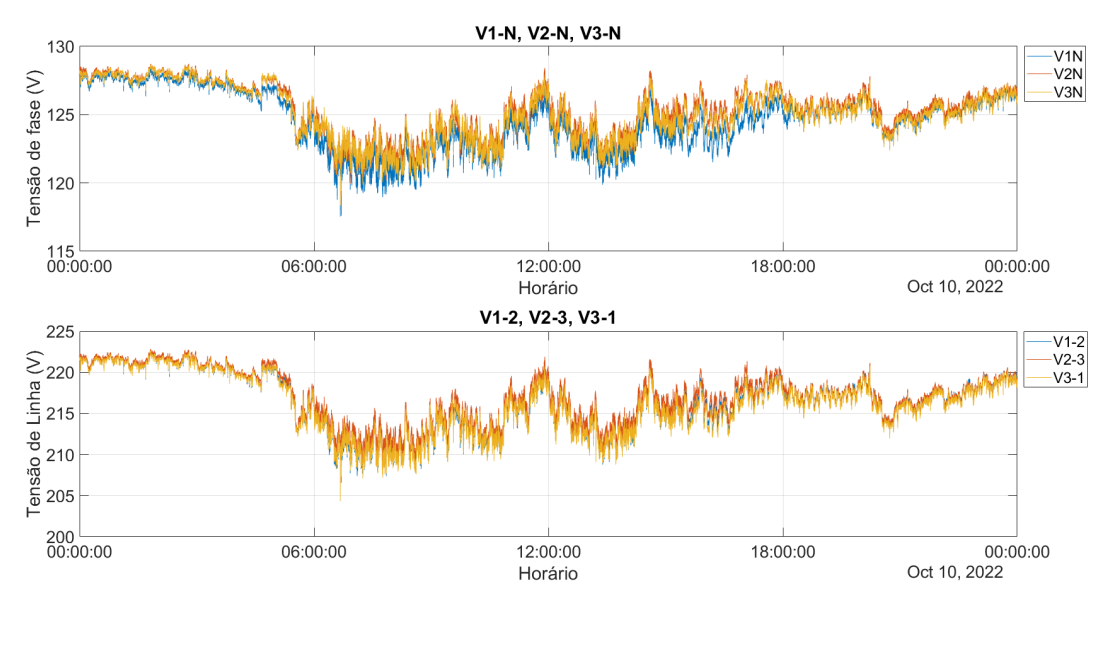

Figura 25 – Tensão de fase e Tensão de linha - dia 10/10/2022

Fonte: O autor

<span id="page-43-1"></span>Figura 26 – Fator de Potência, Potências Ativa, Reativa, e Aparente - dia 12/10/2022

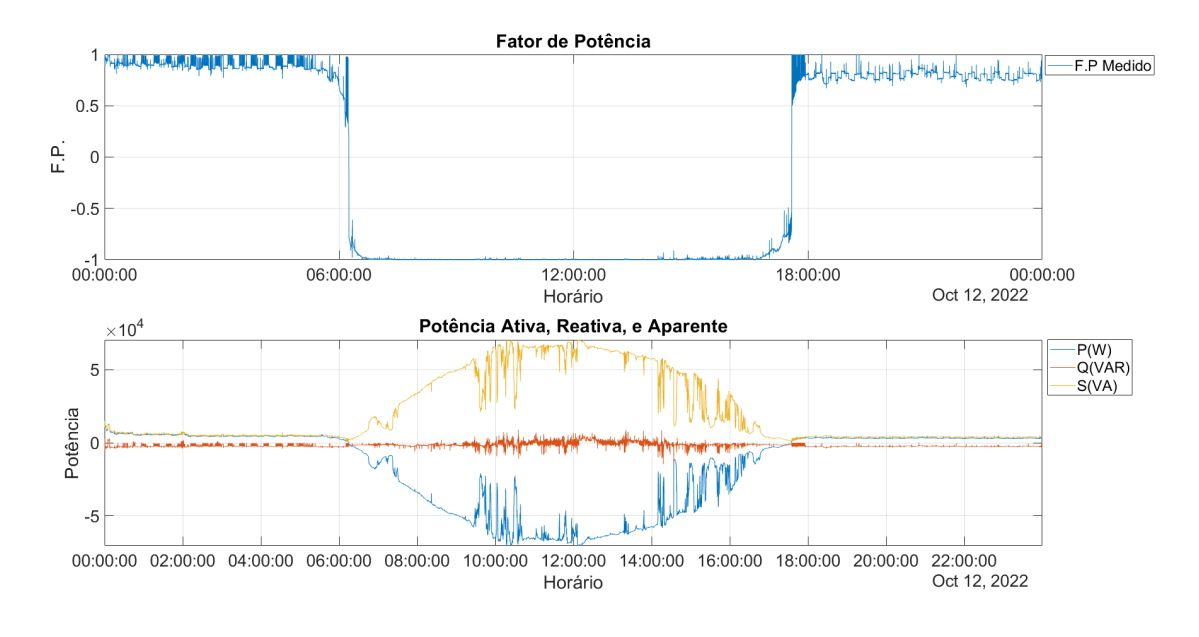

Fonte: O autor

Este consumo é registrado de forma predominante em duas fases. Na figura 24, é possível observar que em dois momentos o fator de potência passou de indutivo para capacitivo, isso acontece devido a injeção de energia na rede. Outro fato interresante observado, é que a tensão da rede chegou a ultrapassar em 8 por cento o valor nominal de 220V, dando a

<span id="page-44-0"></span>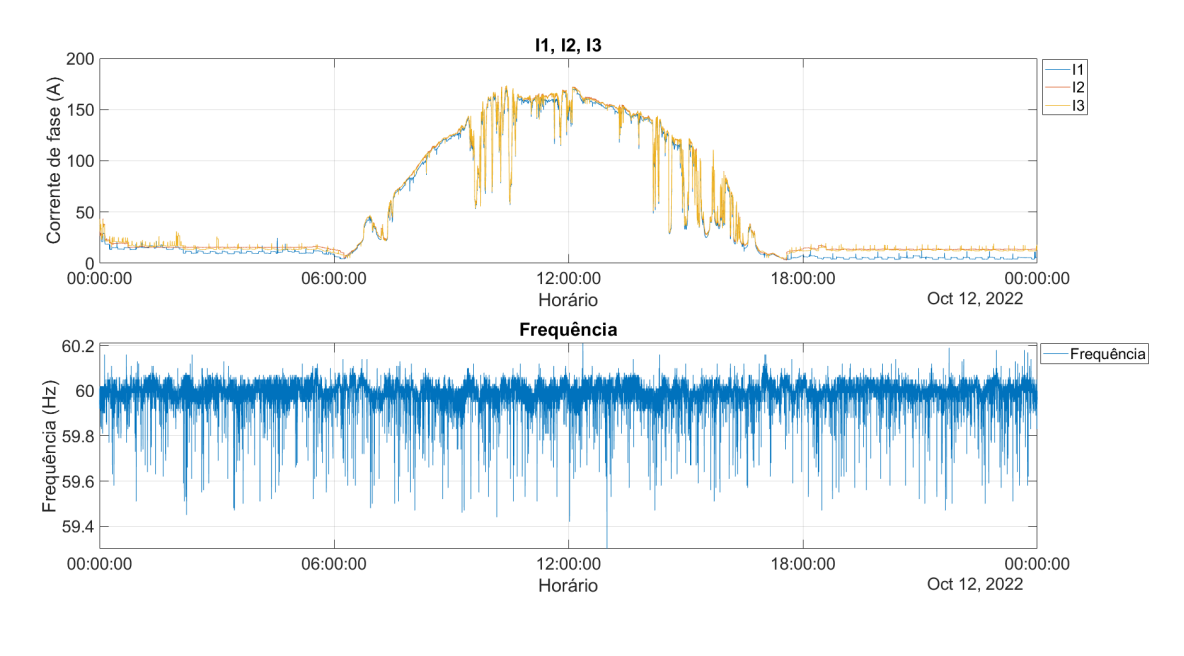

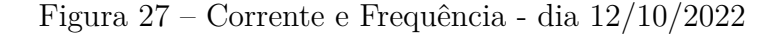

Fonte: O autor

Figura 28 – Tensão de fase e Tensão de linha - dia 12/10/2022

<span id="page-44-1"></span>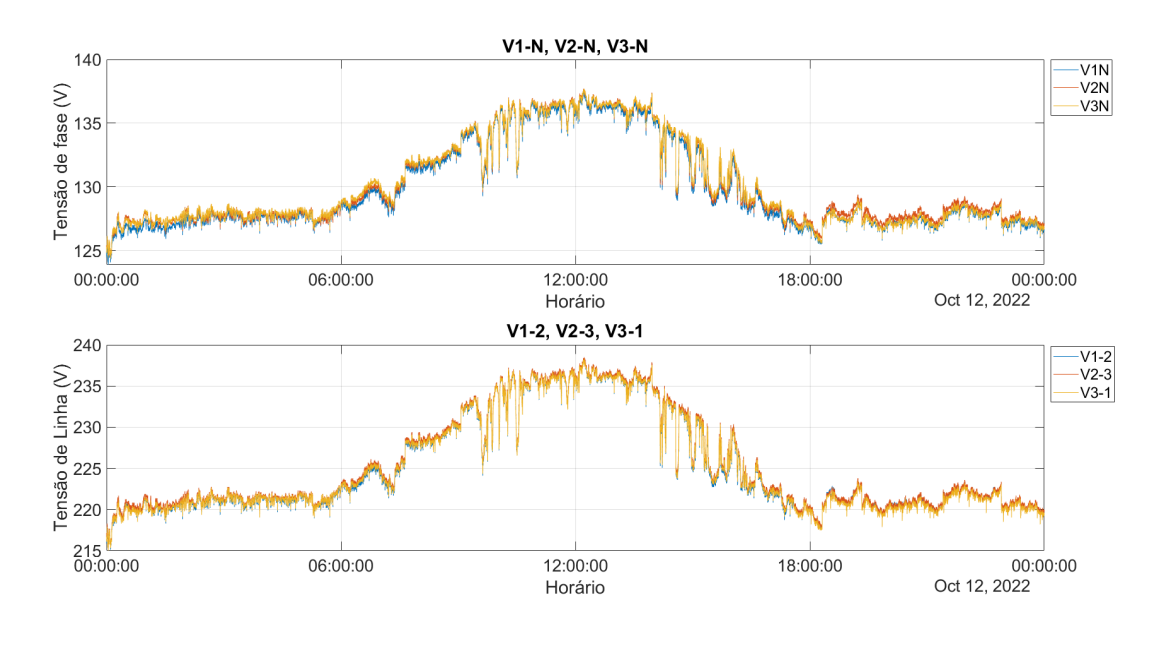

Fonte: O autor

entender que este sistema de geração solar está próximo ao limite de injeção de energia naquele ponto da rede de distribuição. Na figura 26 é possível observar o formato parabólico da curva de geração solar. Também é possivel observar pontos de descontinuidade nesta curva, devido a passagem de nuvens que diminuem momentaneamente a incidência de radiação solar.

## <span id="page-45-1"></span>4.3 APLICAÇÃO EM EMPRESA DE TRATAMENTO E FORNECIMENTO DE ÁGUA

#### <span id="page-45-2"></span>**4.3.1 Motivação**

Em um dos poços que abastecem a cidade de Tuiuti-SP, estava havendo uma queima frequente da bomba submersa, o que motivou a instalação do registrador de grandezas, no intuito de observar alguma irregularidade na rede.

#### <span id="page-45-3"></span>**4.3.2 Registros**

Para este caso, serão apresentados registros colhidos em 3 dias distintos. As figuras 29, 32, e 35 apresentam os registros de fator de potência, potências ativa, reativa, e aparente. As figuras 30, 33, e 36 apresentam os registros de corrente e frequência. As figuras 31, 34, e 37 apresentam os registros de tensões de fase e de linha

Os registros foram colhidos nos dias 16/12/2022, 20/12/2022, e 01/01/2023, respectivamente.

<span id="page-45-0"></span>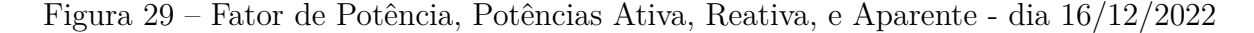

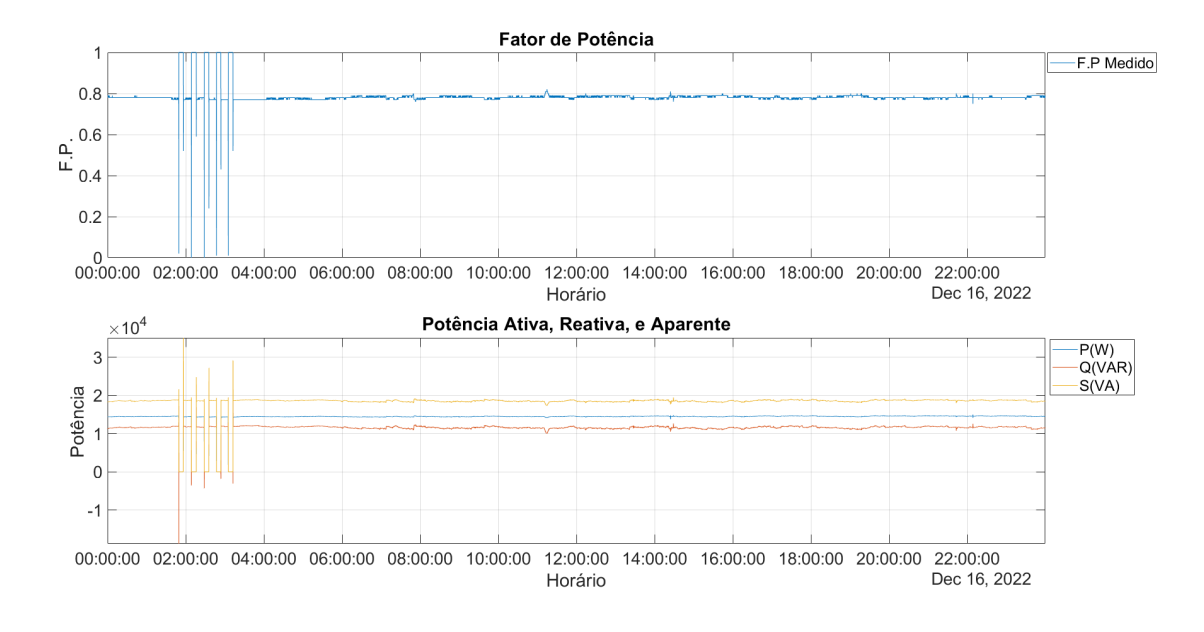

Fonte: O autor

## <span id="page-45-4"></span>**4.3.3 Análise dos dados**

Não foi possível identificar nenhuma anomalia, pois todas as grandezas elétricas estavam dentro dos padrões esperados. A hipótese levantada é que a causa do problema

<span id="page-46-0"></span>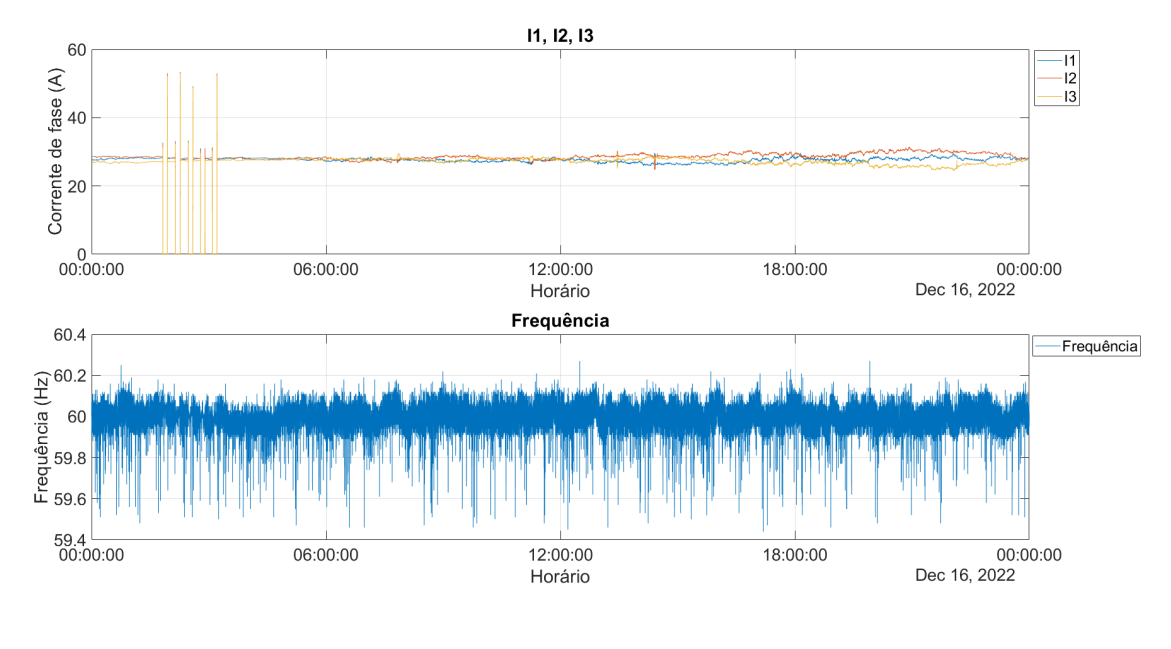

Figura 30 – Corrente e Frequência - dia 16/12/2022

Fonte: O autor

Figura 31 – Tensão de fase e Tensão de linha - dia 16/12/2022

<span id="page-46-1"></span>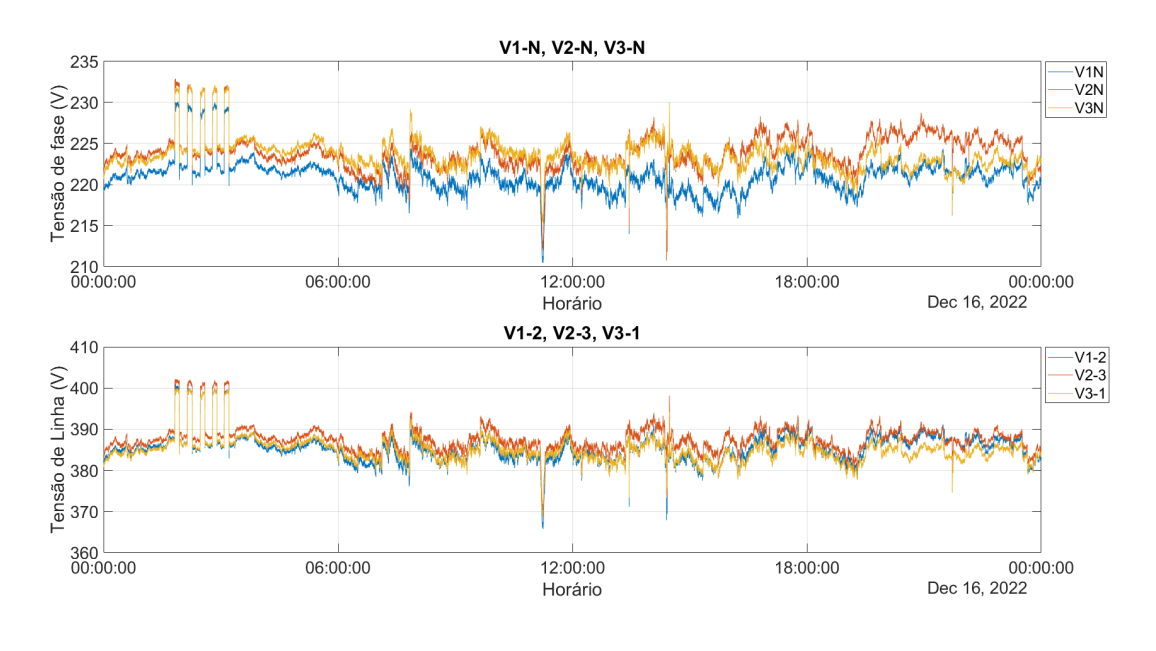

Fonte: O autor

poderia ser a má qualidade do serviço de rebobinagem dos motores das bombas. Foi observado um comportamento atípico na rede no dia 01/01/2023, provavelmente causado pela predominancia na rede de cargas perturbadoras, como os retificadores dos equipamentos eletronicos residenciais, devido a parada de grandes cargas lineares predominantes nas

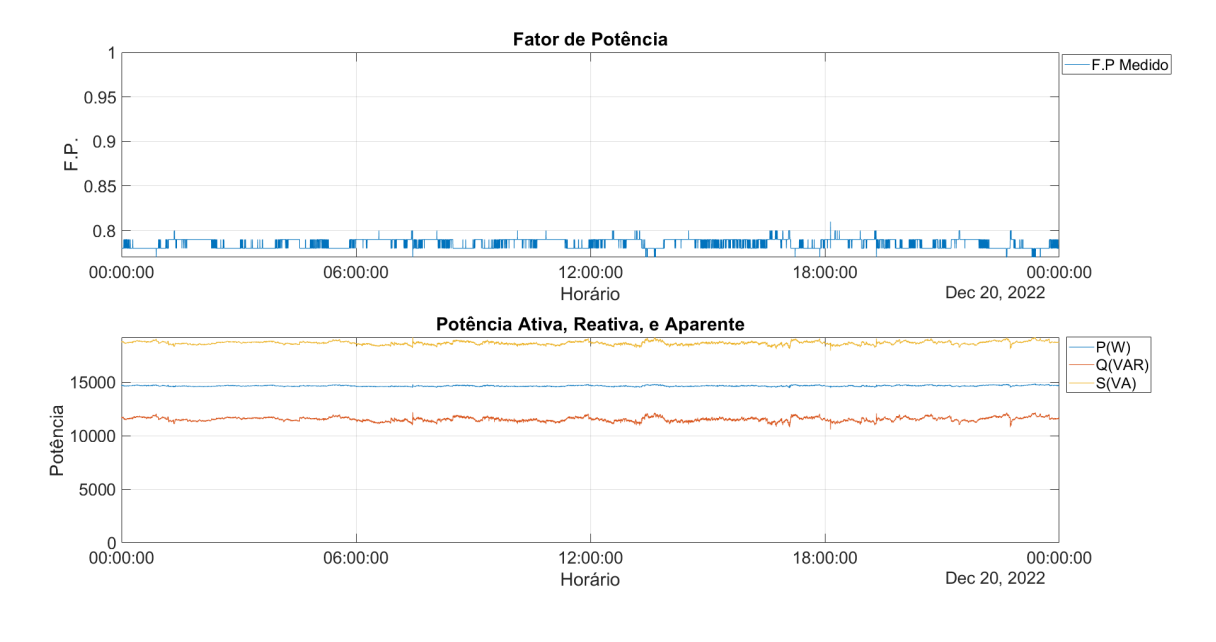

<span id="page-47-0"></span>Figura 32 – Fator de Potência, Potências Ativa, Reativa, e Aparente - dia 20/12/2022

Fonte: O autor

Figura 33 – Corrente e Frequência - dia 20/12/2022

<span id="page-47-1"></span>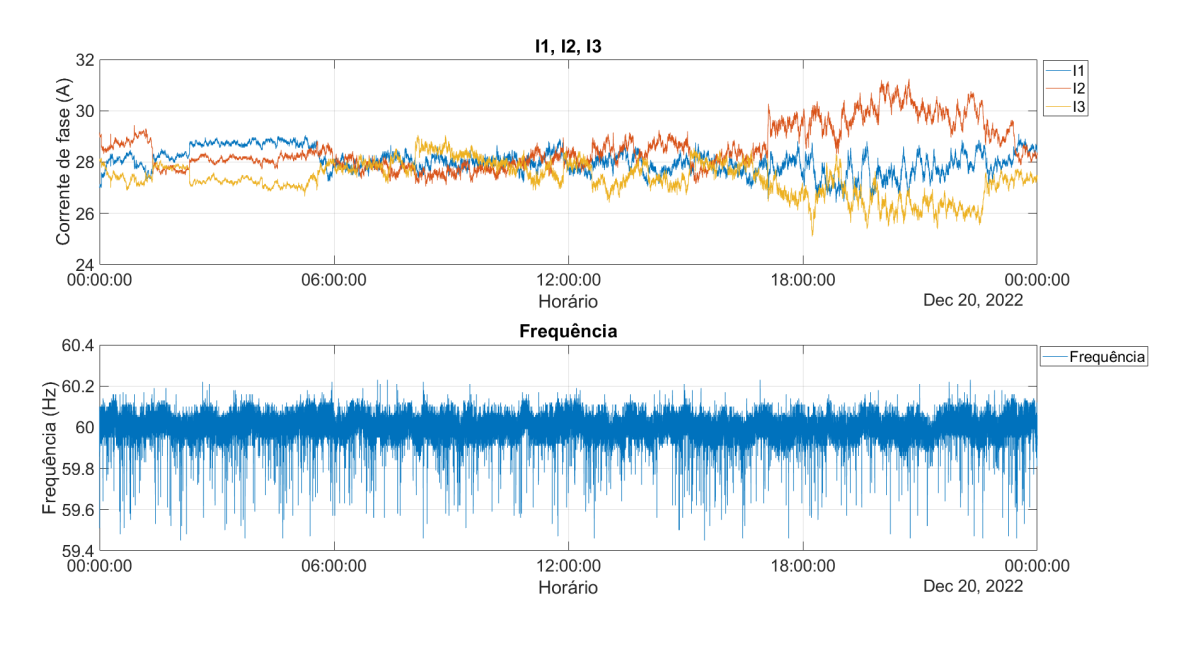

Fonte: O autor

indútrias, que estavam paradas devido ao feriado de reveillon.

<span id="page-48-0"></span>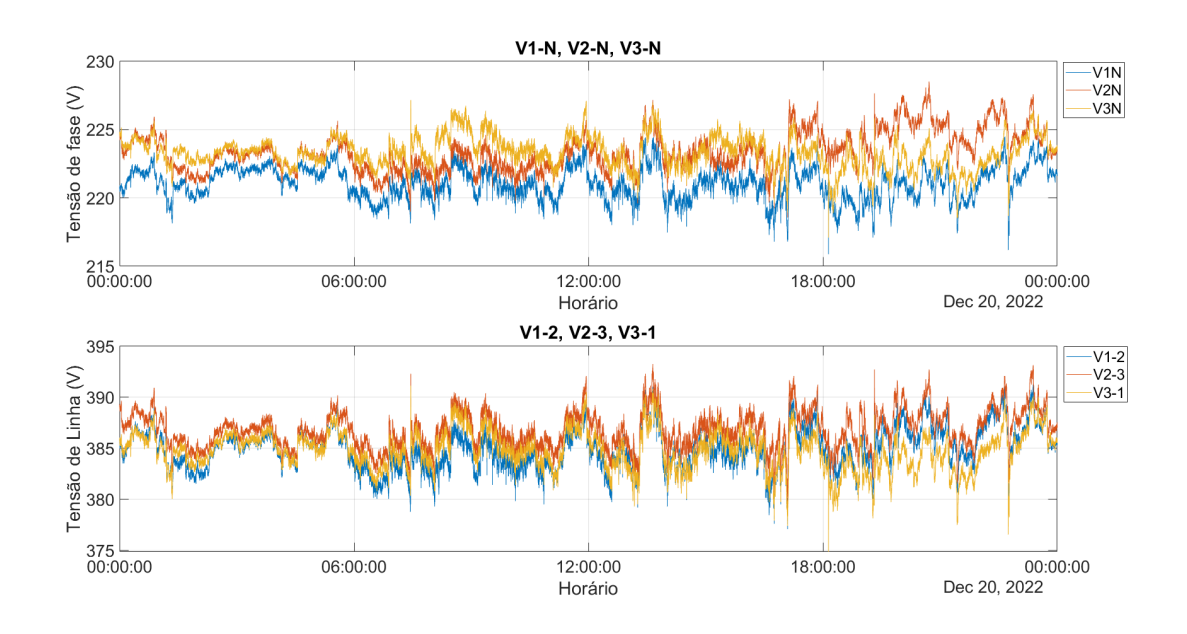

Figura 34 – Tensão de fase e Tensão de linha - dia 20/12/2022

Fonte: O autor

<span id="page-48-1"></span>Figura 35 – Fator de Potência, Potências Ativa, Reativa, e Aparente - dia 01/01/2023

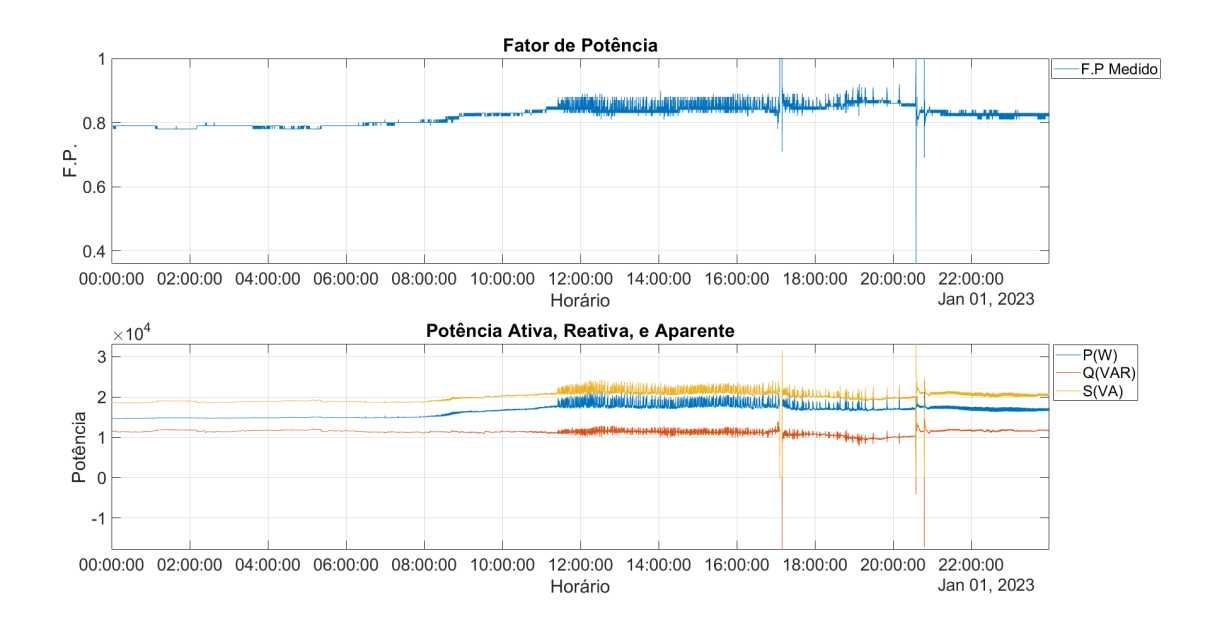

<span id="page-49-0"></span>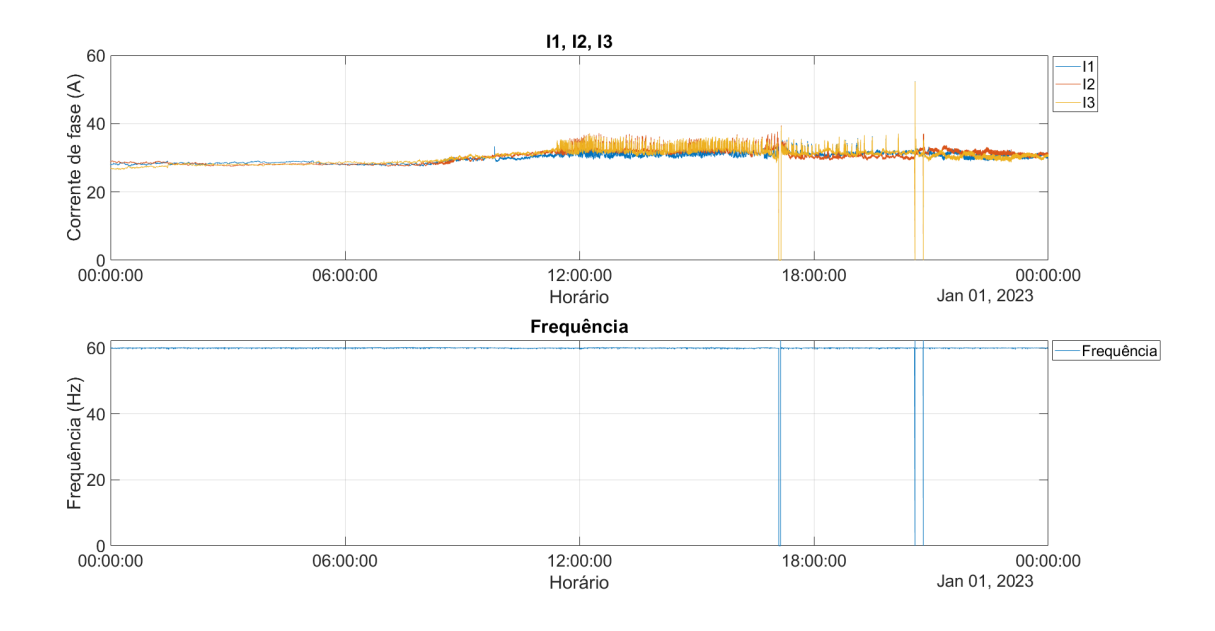

Figura 36 – Corrente e Frequência - dia 01/01/2023

Fonte: O autor

Figura 37 – Tensão de fase e Tensão de linha - dia 01/01/2023

<span id="page-49-1"></span>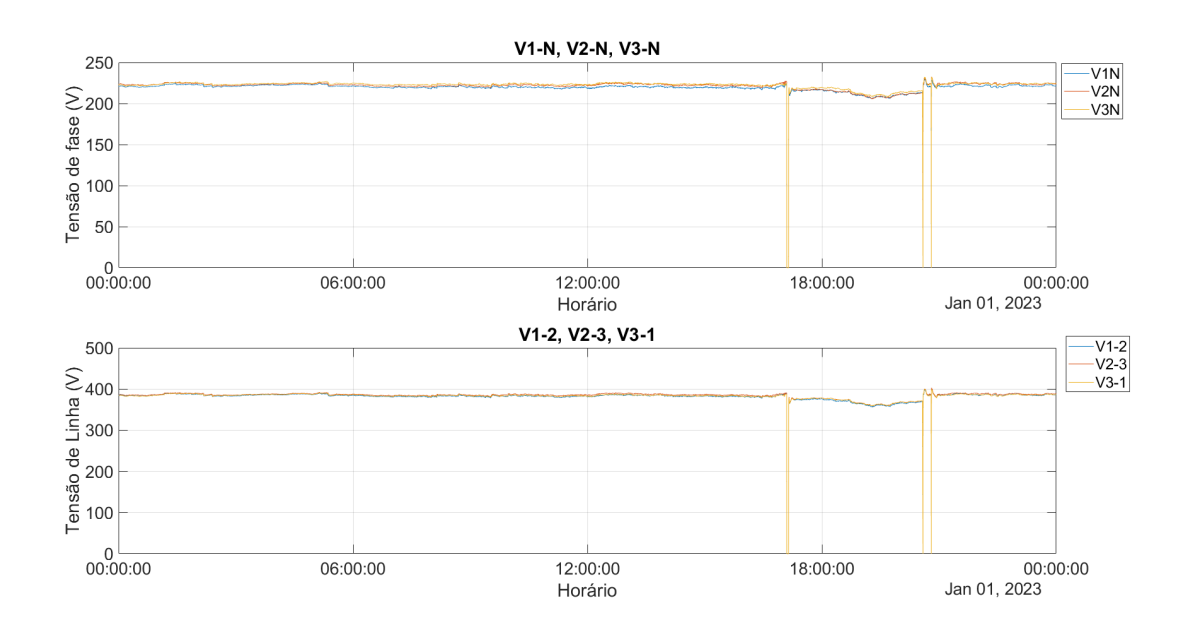

Fonte: O autor

## <span id="page-50-0"></span>**5 CONSIDERAÇÕES FINAIS**

## <span id="page-50-1"></span>5.1 CONCLUSÃO

Após a análise dos 3 casos, foi possível concluir que o protótipo funciona bem para o propósito ao qual se destina, podendo ser utilizado para fazer a análise das grandezas elétricas de uma instalação sem a necessidade de um equipamento caro. O equipamento pode ser utilizado para análises relacionadas com a parte interna da instalação, como análise de demanda e consumo, dimensionamento de bancos de capacitores, fugas internas de energia, etc. Caso seja constatada alguma irregularidade por parte da concessionária de energia, deverá ser providenciada uma segunda análise com equipamento homologado, para que os relatórios tenham valor legal.

No primeiro caso, envolvendo a granja de porcos, não foi possível observar nenhuma anomalia nas grandezas elétricas. Curiosamente, nos meses seguintes, o problema cessou. Houve suspeitas de que harmônicas geradas por inversores de frequência em sítios vizinhos pudessem estar causando o problema, mas não foi possível chegar a uma conclusão definitiva.

No segundo caso, na fábrica de materiais hospitalares, o objetivo era identificar a causa do aumento no consumo de energia. A análise revelou um consumo constante durante a madrugada. Posteriormente, a equipe da fábrica descobriu que certos equipamentos estavam ficando ligados, gerando esse consumo. Assim, foi possível identificar e solucionar a falha. É interessante notar que a fábrica possui geração solar, o que se refletiu no gráfico como um formato parabólico da geração de potência durante os fins de semana.

No terceiro caso, na empresa de distribuição de água da cidade de Tuiuti-SP, não foi possível identificar nenhuma anomalia, pois todas as grandezas elétricas estavam dentro dos padrões esperados.

Em resumo, a investigação nos três casos apresentou resultados variados. Na granja de porcos, a causa do problema não pôde ser confirmada, mas o problema cessou por si só. Na fábrica de materiais hospitalares, a falha foi identificada e corrigida com sucesso. Já na empresa de distribuição de água, a suspeita inicial de problema com a rebobinagem dos motores foi confirmada pela ausência de novos incidentes após a intervenção.

### <span id="page-50-2"></span>5.2 TRABALHOS FUTUROS

#### <span id="page-50-3"></span>**5.2.1 Integração com Tecnologias de IoT**

Desenvolver uma versão do registrador que possa se integrar com tecnologias de Internet das Coisas (IoT). Isso permitiria a transmissão dos dados em tempo real para uma plataforma na nuvem, facilitando o monitoramento remoto e a análise contínua dos dados.

### <span id="page-51-0"></span>**5.2.2 Desenvolvimento de Interface Gráfica para visualização dos Dados**

Criar uma interface gráfica de usuário (GUI) para visualização dos dados registrados diretamente no dispositivo, sem a necessidade de exportação para o MATLAB. Isso pode incluir gráficos em tempo real, tabelas e alertas de anomalias.

#### <span id="page-51-1"></span>**5.2.3 Implementação de Funcionalidades Adicionais**

Adicionar novas funcionalidades ao registrador, como a capacidade de medir distorções harmônicas. Isso aumentaria a utilidade do dispositivo em diversas aplicações industriais e comerciais.

#### <span id="page-51-2"></span>**5.2.4 Automação da Geração de Relatórios**

Automatizar a geração de relatórios a partir dos dados coletados pelo registrador. Desenvolver scripts ou software que possam processar os arquivos .csv e gerar relatórios detalhados, incluindo gráficos e análises, de forma automática.

#### <span id="page-51-3"></span>**5.2.5 Teste de Longa Duração e Confiabilidade**

Realizar testes de longa duração para avaliar a confiabilidade e durabilidade do registrador em diferentes ambientes e condições operacionais. Coletar dados sobre a taxa de falhas e a robustez do dispositivo ao longo do tempo.

## **REFERÊNCIAS**

<span id="page-52-0"></span>AGÊNCIA NACIONAL DE ENERGIA ELÉTRICA. **Regras e Procedimentos de Distribuição (PRODIST)**. [*S.l.*], 2022.

<span id="page-52-2"></span>FILHO, João Mamede. **Proteção de Sistemas Elétricos de Potência**. 2. ed. Rio de Janeiro: LTC, 2020. P. 642.

<span id="page-52-4"></span>FREITAS, Carlos Márcio. **Protocolo Modbus: Fundamentos e Aplicações**. [*S.l.*]: Embarcados, 2014. disponível em: https://embarcados.com.br/protocolo-modbus/.

<span id="page-52-3"></span>KERSCHBAUMER, Ricardo. **Microcontroladores**. [*S.l.*]: IFC. disponível em: https://professor.luzerna.ifc.edu.br/ricardo-kerschbaumer/wpcontent/uploads/sites/43/2018/02/Apostila-Microcontroladores.pdf.

<span id="page-52-1"></span>MEHL, Ewaldo L. M. **Qualidade da Energia Elétrica**. [*S.l.*]: UFPR. disponível em: https://www.eletrica.ufpr.br/mehl/downloads/qualidade-energia.pdf.

## **ANEXO A – Código utilizado no MATLAB**

```
dt =datetime (unixtime, 'ConvertFrom', 'posixtime');
figure1 = figure('WindowState', 'maximized');
\text{subplot1} = \text{subplot}(2, 1, 1, 'Parent', \text{figure1});hold(subblot1, 'on');plot1 = plot(dt, FPT, "DatetimeTickFormat", "HH:mm: ss");\textbf{set}(\text{plot1}(1), \text{'DisplayName'}, \text{'F.P$\sqcup$Medido'});y labe l ( 'F.P. ' ) ;
xlabel ('Hor rio');
title ('Fator<sub>□</sub>de<sub>□</sub>Pot ncia');
ylim(subplot1, [0.86 1]);
box(<i>subplot1</i>, 'on');grid(subblot1, 'on');\text{legend1} = \text{legend}(\text{subplot1}, 'show');set ( legend1 , . . .
     'Position', [0.912152778740144 0.88780404346044
         0.0588541657042999 0.0375128458852267 );
\text{subject 2} = \text{subplot}(2, 1, 2, 'Parent', \text{figure 1});hold(subblot2, 'on');plot2 = plot(dt, PT, dt, QT, dt, ST, "DatetimeTickFormat", "HH:mm: ss");\textbf{set}(\text{plot2}(1), \text{'DisplayName'}, \text{'P(kW)}');\texttt{set(plot2(2) \text{, 'DisplayName'}, 'Q(kVAR) ' ) }\texttt{set}(\text{plot2}(3), \text{'DisplayName'}, \text{'S(kVA)}');\mathbf{y} label (\mathbf{y} P ot ncia);
\mathbf{x}label (\mathbf{y} H or rio \mathbf{y});
title ( 'Pot ncia ∆Ativa, ∆Reativa, ∆e<sub>□</sub>Aparente ');
ylim(subplot2, [0 250]);
box(<i>subplot2</i>, 'on');grid(subblot2, 'on');\text{legend2} = \text{legend}(\text{subplot2}, 'show');set ( legend2 , . . .
     ' Position ', [0.913715233650444 0.397053799660617
         0.0515624992549419 0.054470707676761 );
%%%%
figure2 = figure('WindowState', 'maximized');
```

```
\text{subplot3} = \text{subplot}(2, 1, 1, 'Parent', \text{figure2});hold(subblot3, 'on');plot3 = plot ( dt, V1N, dt, V2N, dt, V3N, " DatetimeTickFormat", "HH:mm: ss\vert" ) ;
set ( plot3 ( 1 ) , ' DisplayName ' , 'V1N ' ) ;
set ( plot3 ( 2 ) , ' DisplayName ' , 'V2N ' ) ;
set ( plot3 ( 3 ) , ' DisplayName ' , 'V3N ' ) ;
\mathbf{y}label ( ' Tens o \, \text{d}e \, \text{d} \cdot \text{d} \cdot \text\mathbf{x}label (\mathbf{y} H or rio \mathbf{y});
t i t l e ( 'V1−N, ␣V2−N, ␣V3−N ' ) ;
box(subblot3', 'on');grid(subblot3, 'on');\text{legend3} = \text{legend}(\text{subplot3}, \text{'show'});set ( legend3 , . . .
       ' Position', [0.912152778740144 0.88780404346044
            0.0588541657042999 0.0375128458852267 );
\text{subplot4} = \text{subplot}(2, 1, 2, 'Parent', \text{figure2});hold(subblot4, 'on');plot(4 = plot(dt, V12, dt, V23, dt, V31, "DatetimeTickFormat", "HH:mm: ss\vert"\rangle :
\textbf{set}(\text{plot4}(1), \text{'DisplayName'}, \text{'V1–2'});\textbf{set}(\text{plot4}(2), \text{'DisplayName'}, \text{'V2-3'});set ( plot 4 (3), 'DisplayName', 'V3−1');
\mathbf{y}label ( ' Tens o_\mathsf{u} de_\mathsf{u} Linha_\mathsf{u} (V) ');
xlabel ('Hor rio');
t i t l e ( 'V1−2,␣V2−3,␣V3−1 ' ) ;
box(subplot4, 'on');grid(subblot4, 'on');% Crea te l e g e n d
\text{legend4} = \text{legend}(\text{subplot4}, 'show');set ( legend4 , . . .
       ' Position ', [0.913715233650444 0.397053799660617
            0.0515624992549419 0.054470707676761] ) ;
%%%%
figure3 = figure('WindowState', 'maximized');
\text{subject 5} = \text{subplot}(2, 1, 1, 'Parent', \text{figure 3});hold(subblot5, 'on');plot 5 = plot ( dt, I1, dt, I2, dt, I3, "Date timeTickFormat", "HH:mm: ss");\textbf{set}(\text{plot}5(1), \text{'DisplayName'}, \text{'I1'});
```

```
\textbf{set}(\text{plot}5(2), \text{'DisplayName'}, \text{'I2'});\textbf{set}(\text{plot}5(3), \text{'DisplayName'}, \text{'I3'});\mathbf{y}label ( ' Corrente\text{deg} fase\text{g}(A) ');
xlabel ('Hor rio');
title (^{\prime} I1 , \Box I2 , \Box I3 ');
box(subplot5, 'on');grid(subblot5, 'on');\text{legend5} = \text{legend}(\text{subplot5}, 'show');set ( legend5 , . . .
     ' Position ', [0.912152778740144 0.88780404346044
         0.0588541657042999 \quad 0.0375128458852267 );
\text{subplot}(6 = \text{subplot}(2, 1, 2, 'Parent', figure 3);hold(subblot6, 'on');plot 6 = plot ( dt, FREG, " Date timeTickFormat", "HH:mm: ss");\textbf{set}(\text{plot}6(1), \text{'DisplayName'}, \text{'Frequ ncia'});\mathbf{y} label ( 'Frequ ncia\text{L}(Hz) ');
xlabel ('Hor rio');
title ('Frequ ncia');
box(subplot6, 'on');grid(subblot6, 'on');\text{legend6} = \text{legend}(\text{subplot6}, 'show');set ( legend6 , . . .
     ' Position ', [0.913715233650444 0.397053799660617
         0.0515624992549419 0.054470707676761 );
```
## **ANEXO B – Código utilizado no microcontrolador**

```
\#include \leq k \geq#include <ESP8266WiFi . h>
#include <EEPROM. h>
#include <ModbusRTU. h>
\#include < Software Serial . h
\#include \simeq \text{SPI.h}\simeq \text{77} \qquad \text{77} \qquad \text{8} \quad \text{66} \quad \text{78} \quad \text{88} \quad \text{88} \quad \text{89}N a t iv a
#include <SD. h> // B i b l i o t e c a de c o m u n i c a o com
    c a r t o SD N a t iv a
#include " RTClib . h "
const int chip Select = 4; // Constante que indica em qual pino
    e s t c onec t a d o o Chip S e l e c t do m d u l o de c o m u n i c a o
const int READ_DELAY=10;
File dataFile; // Objecto respons vel por escrever/
   Ler do c a r t o SD
uint16 t V1N=0,V2N=0,V3N=0,V12=0,V23=0,V31=0, I1 =0, I2 =0, I3 =0,IN
   =0, P1=0, P2=0, P3=0, PT=0,
Q1=0, Q2=0, Q3=0, QT=0, S1=0, S2=0, S3=0, ST=0, FP1=0, FP2=0, FP3=0, FPT=0,Freq=0, DPR=0, EMW=0, EKW=0, EW=0;\text{uint32}_t millis Tarefa 1 = millis (), millis Tarefa 2 = millis (),
   unix time ;
String leitura="", lastdate, path="/user/";
bool cartaoOk=0, first=0;
bool READ FLAG = 0;
 \frac{1}{2} connect RX to D2 (GPIO4, Arduino pin 4), TX to D1 (GPIO5,
     Ardu ino p in 4)
SoftwareSerial S(0, 2);ModbusRTU mb2 ;
\mathbf{int} status =0;
uint64 t last d a t e I n t =0, segundos =0;
bool led = 0;
int i = 0;
RTC_DS3231 rtc;
DateTime now ;
```

```
\text{void} \ \text{setup}() \ \{Serial. begin (115200);
  pinMode (LED_BUILTIN, OUTPUT) ;
   //Modbus RTU
  S. begin (9600, SWSERIAL_8N2);
  mb2. b egin(\&S);
  mb2. master ();
       if (! rtc. begin ()) {
     Serial.println("Couldn't
\text{Find}_{\Box}RTC");
   }
   e l s e {
   Serial. printIn('RTC<sub>□</sub>Ok');now = rt c \cdot now();
   unixtime=now . unixtime () ; }
      if (rtc.lostPower()) { //SE RTC FOI LIGADO PELA PRIMEIRA VEZ
         / FICOU SEM ENERGIA / ESGOTOU A BATERIA, FAZ
     Serial.println("DS3231<sub>L</sub>OK!"); //IMPRIME O TEXTO NO MONITOR
        SERIAL
     //REMOVA O COMENTRIO DE UMA DAS LINHAS ABAIXO PARA INSERIR
         AS INFORMA ES ATUALIZADAS EM SEU RTC
     r t c . a dj u s t ( DateTime (F(__DATE__) , F(__TIME__) ) ) ; //CAPTURA A
        DATA E HORA EM QUE O SKETCH COMPILADO
    // r t c . a d j u s t ( DateTime ( 2 0 1 8 , 9 , 29 , 15 , 00 , 45) ) ; //(ANO) , (
        M S ) , (DIA) , (HORA) , (MINUTOS) , (SEGUNDOS)
  }
     if (!SD. begin (chip Select)) {
  Serial. println ("Erro\Boxna\Boxleitura\Boxdo\Boxarquivo\Boxn o\Boxexiste\Boxum\Boxcart o \Box SD \cup 0 \cup 0 \cup m dulo \Box est \Boxconectado\Boxcorretamente\Box?");
  \text{cartaoOk} = \text{false}:
  }
  e l s e
  cartaoOk=true ;
```

```
if (cartaoOk)
```

```
dataFile = SD.open("datalog.csv", FILE_WRITE);Serial.println ("Cart o \Box SD \BoxInicializado\Boxpara\Boxescrita");
  }
}
\text{void } \text{loop}() \{// d i g i t a lW r i t e (LED_COIL, l e d ) ;
  if (millis () < millisTarefa1)millisTar ef a 1=millis();
       if (millis () < millisTarefa2)millisTar ef a 2=millis();
     \textbf{if}((\text{ millis}() - \text{millis} \text{Targeta2} \geq 1000))unix time++;
       millisTarefa2=millis();
       }
  if (( millis () – millis Tarefal) > (1*60000)}
  READ_FLAG=1;
  millisTarefa1=millis();
       }
   mb2. task();
   if (!mb2. slave ()&&READ_FLAG) {
       if (i < = 30)switch ( i )
       {
      case 0:
      mb2.readHreg(2,100, \& V1N, 1);
      break ;
      case 1 :
```

```
mb2.readHreg(2,101, & V2N, 1);
break
;
case 2 :
mb2. readHreg(2,102, \& V3N, 1);
break
;
case 3 :
mb2.readHreg(2,103, & V12, 1);
break
;
case 4 :
mb2.readHreg(2,104, & V23, 1);
break
;
case 5 :
mb2.readHreg(2,105, & V31, 1);
break
;
case 6:
mb2. readHreg(2, 106, \& I1, 1);break
;
case 7 :
mb2 . readHreg (2 ,107 ,& I2 , 1 ) ;
break
;
case 8 :
mb2. readHreg(2, 108, \& 13, 1);break
;
case 9 :
mb2. readHreg(2, 109, \& IN, 1);
break
;
case 10:
mb2 . readHreg (2 ,110 ,&P1 , 1 ) ;
break
;
case 1 1:
mb2. readHreg(2,111, \&P2, 1);
break
;
case 12:
mb2.readHreg(2,112, &P3,1);
break
;
case 1 3:
mb2.readHreg(2,113, \& PT, 1);break
;
case 1 4:
```

```
mb2. readHreg(2,114, \& Q1, 1);break
;
case 15:
mb2. readHreg(2, 115, \& Q2, 1);
break
;
case 1 6:
mb2. readHreg(2,116, \& Q3, 1);
break
;
case 1 7:
mb2. readHreg(2, 117, \&QT, 1);
break
;
case 1 8:
mb2. readHreg(2,118, \& S1, 1);break
;
case 1 9:
mb2. readHreg(2, 119, \& S2, 1);break
;
case 20:
mb2. readHreg (2,120, \& S3, 1);
break
;
case 2 1:
mb2. readHreg(2, 121, \&ST, 1);
break
;
case 2 2:
mb2. readHreg(2,122, \& FP1, 1);
break
;
case 2 3:
mb2 . readHreg (2 ,123 ,&FP2 , 1 ) ;
break
;
case 2 4:
mb2 . readHreg (2 ,124 ,&FP3 , 1 ) ;
break
;
case 2 5:
mb2 . readHreg (2 ,125 ,&FPT, 1 ) ;
break
;
case 2 6:
mb2. readHreg(2, 126, \& Freq, 1);break
;
case 2 7:
```

```
mb2. readHreg(2, 147, \&DPR, 1);
 break
;
 case 2 8:
 mb2 . readHreg (2 ,127 ,&EMW, 1 ) ;
 break
;
 case 2 9:
 mb2. readHreg(2, 128, \& EKW, 1);break
;
 case 3 0:
 mb2 . readHreg (2 ,129 ,&EW, 1 ) ;
 break
;
  }
 i++;}
 e l s e {
   i = 0;leitura =String (unixtime) +
  "; " + String (V1N) +" ; " + String (V2N) +"; " + String (V3N) +"; " + String (V12) +"; " + String (V23) +"; " + String (V31) +"; " + String (I1) +"; " + String (I2) +"; " + String (I3) +"; " + String (IN) +"; " + String (P1) +"; " + String (P2) +"; " + String (P3) +": " + String (PT) +"; " + String (Q1) +"; " + String (Q2) +
  "; " + String (Q3) +"; " + String (QT) +
```
}

```
"; " + String (S1) +"; " + String (S2) +"; " + String (S3) +"; " + String (ST) +"; " + String (FP1) +"; " + String (FP2) +";" + String (FP3) +"; " + String (FPT) +";" + String (Freq) +": " + String (DPR) +"; " + String (EMW) +"; " + String (EKW) +"; " + String (EW) +" ; " ;Serial . println (leitura); // Mostramos no monitor a
        l i n h a que s e r e s c r i t a
    READ_FLAG=0;
if (\text{cartaoOk})dataFile = SD.open("datalog.csv", FILE_WRITE);Serial. println ("Cart o SD_{\perp}Inicializado _{\perp}para_{\perp}escrita_{\perp}:D_{\perp}");
}
          // Se o a r q u i v o e s t i v e r re alme n te a b e r t o para l e i t u r a
               {\it executamos} as sequintes linhas de c digo
  if (dataFile)dataFile.println(leitura); // Escrevemos no arquivos e
     pulamos uma l i n h a
  d a t a File . close (); \frac{1}{\sqrt{2\pi}} // Fechamos o arquivo
  S\,erial. println ("Dados<sub>L'</sub>Registrados<sub>L'</sub>com<sub>L'</sub>sucesso"); //
     Mostramos no monitor a linha que ser escrita
      }
   }
  }
```